## *Tutorial EBSCO*

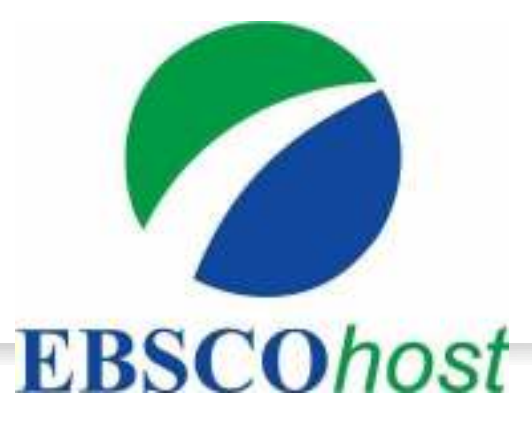

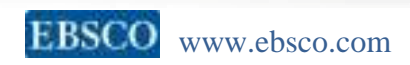

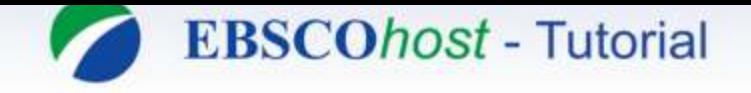

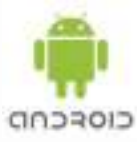

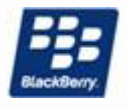

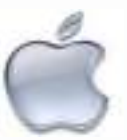

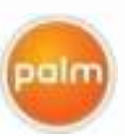

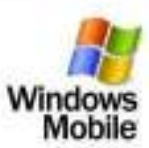

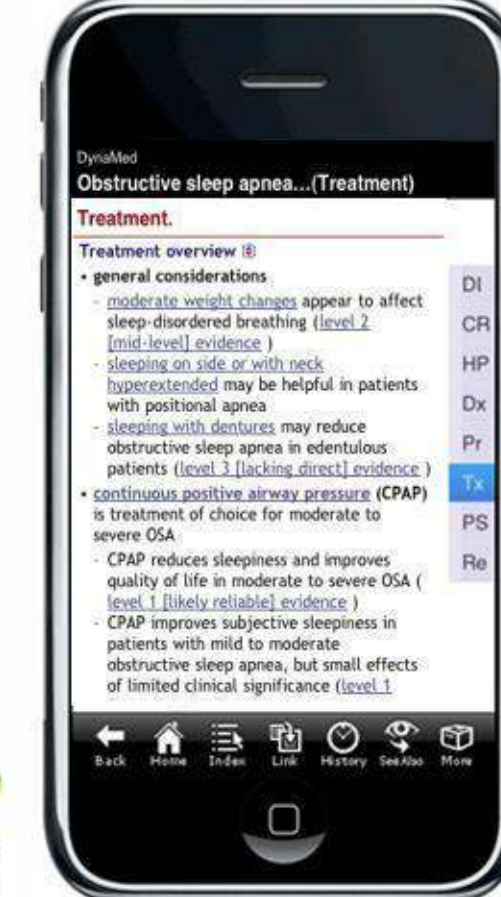

#### *Moda Akses*

EBSCO dapat di akses melalui :

- Internet IP based bagi yang memiliki jaringan
- User ID dan Password bagi yang tidak memiliki fasilitas tersebut

#### *Supported mobile platforms include:*

- BlackBerry
- iPhone & iPod Touch
- Palm
- Pocket PC
- Windows Smartphone

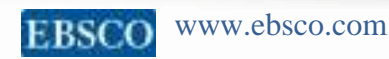

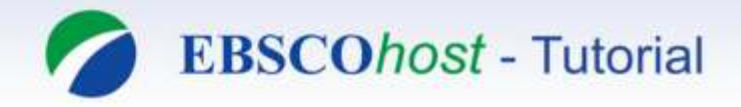

### **Silahkan Akses melalui alamat link:**

[http://search.ebscohost.com](http://search.ebscohost.com/) 

**Jika diakses di luar internet kampus :** [http://search.ebscohost.com](http://search.ebscohost.com/)

**User ID : unesasurabaya** 

**Paswd :** ebsco

#### **EBSCO Helpdesk :**

Phone : 0822 5744 4300

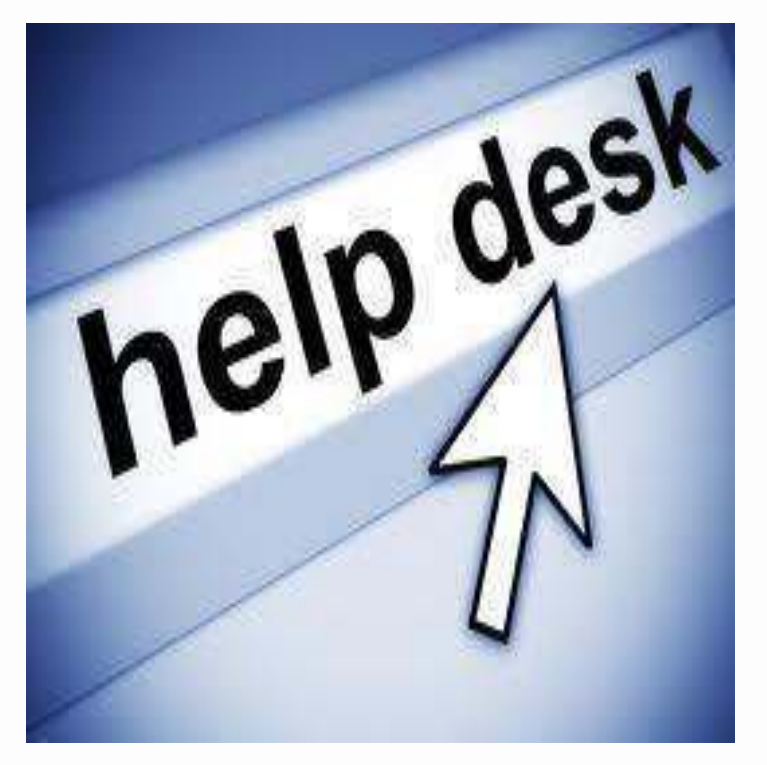

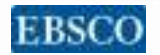

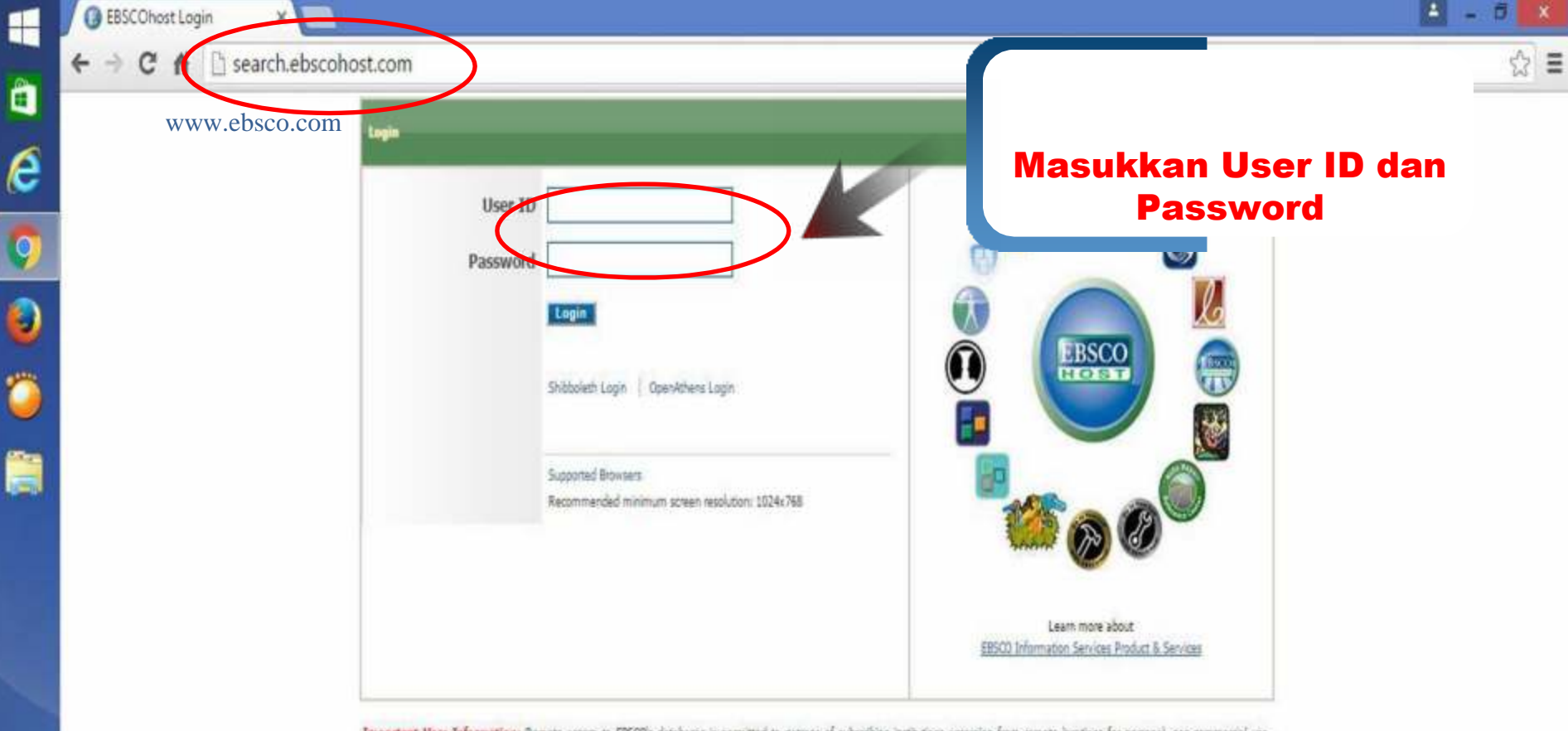

Important User Information: Remote access to EBSCO's databases is permitted to patrons of subscribing institutions accessing from remote locations for personal, non-commercial use. However, remote access to EBSCO's databases from non-subscribing institutions is not allowed if the purpose of the use is for commercial gain through cost reduction or avoidance for a nonsubscribing institution.

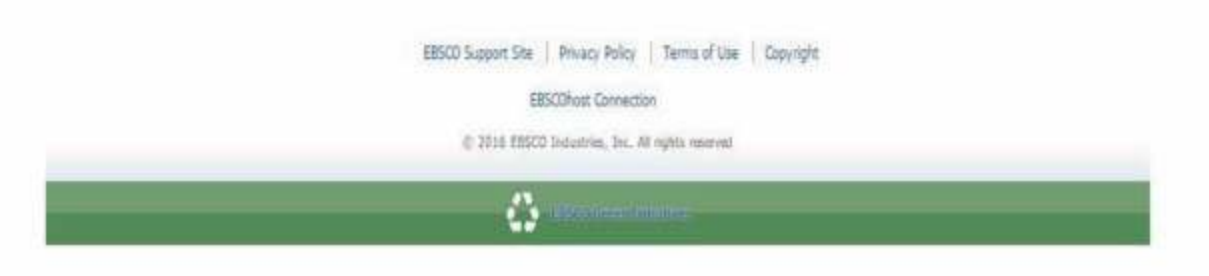

暖版

初日  $= 0$ ENG INTL 10:32 AM 1/25/2016

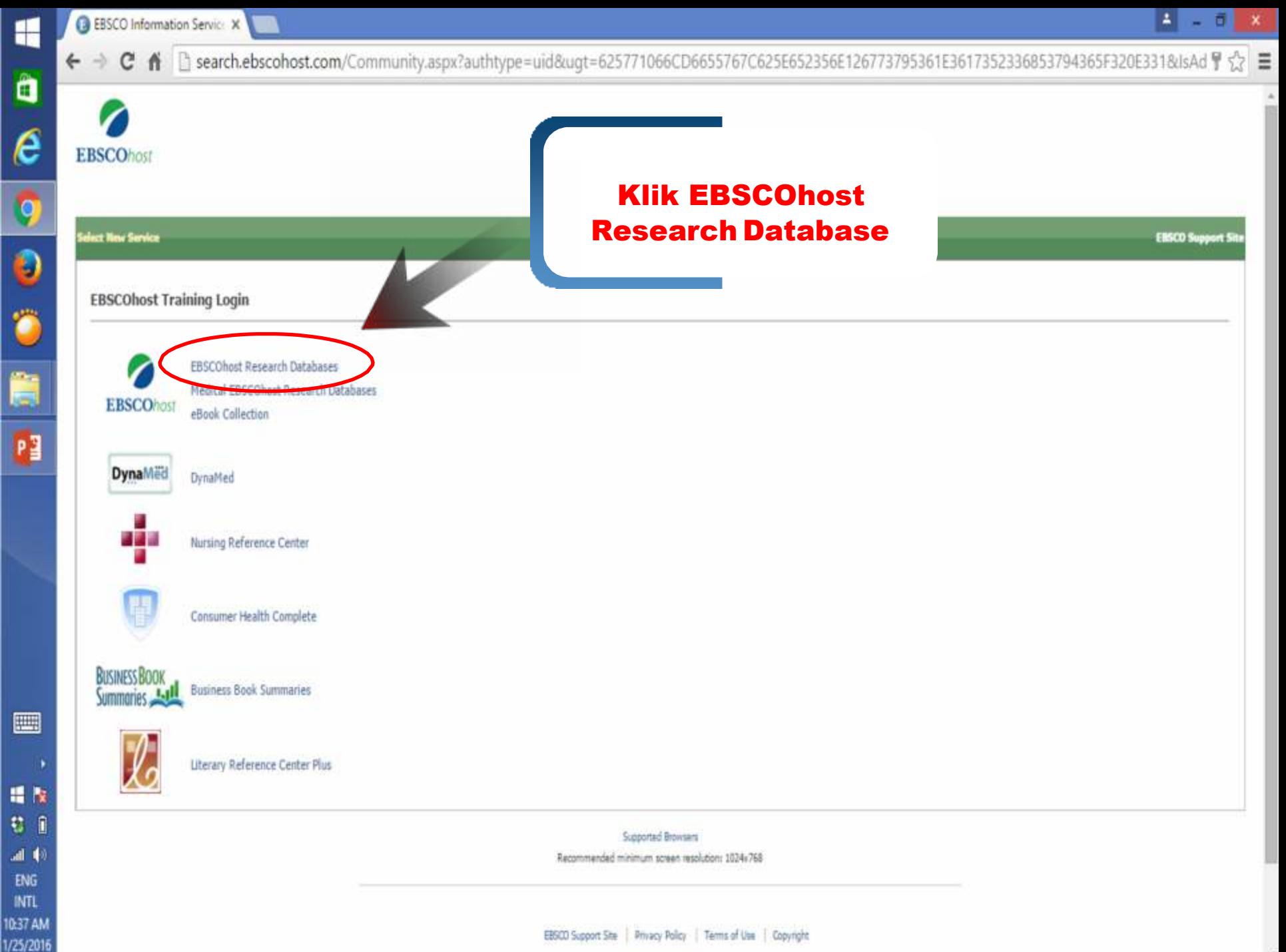

**PREPRIATION** 

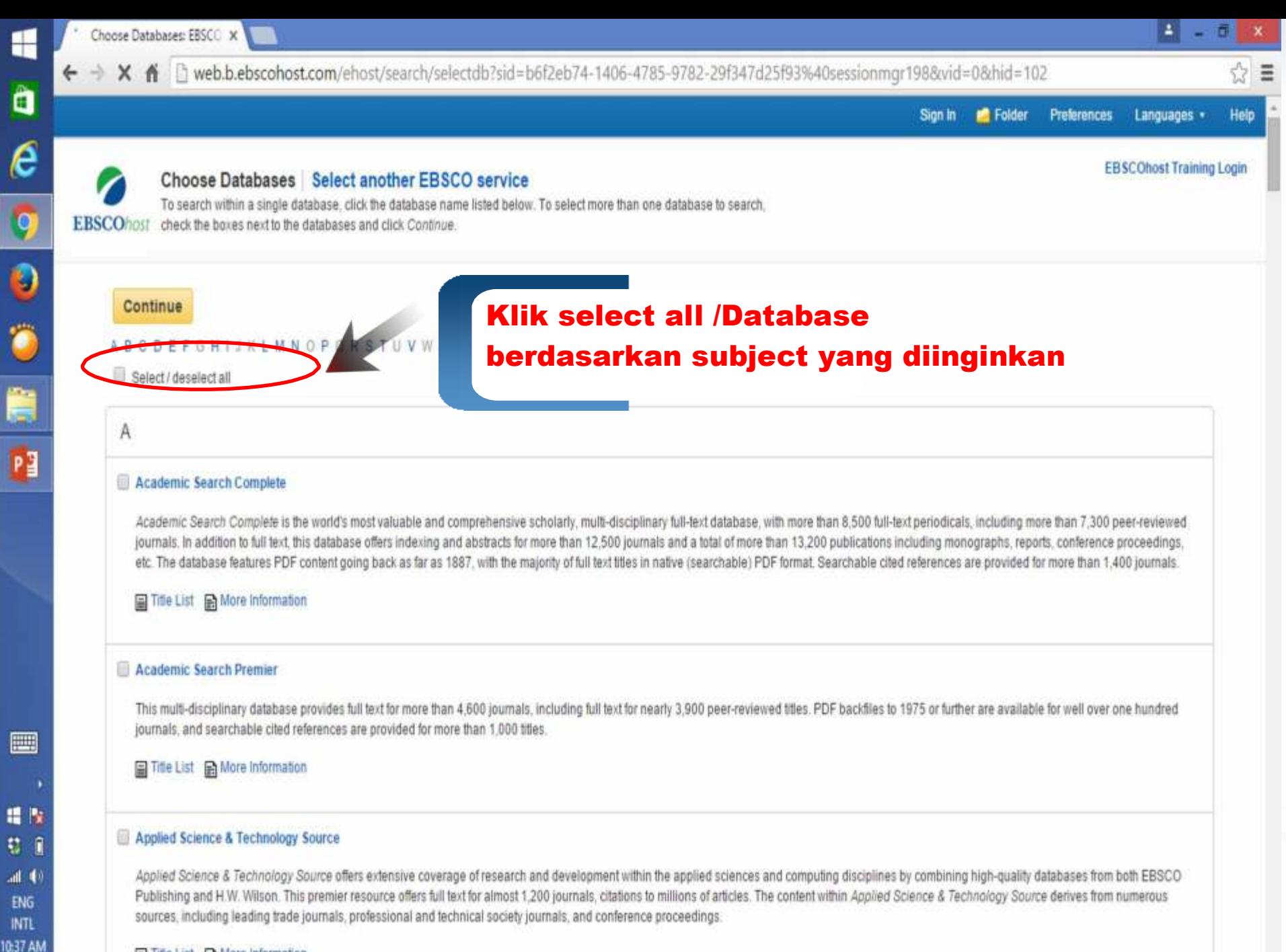

国 Title List B More Information

Waiting for www.google-analytics.com...

1/25/2016

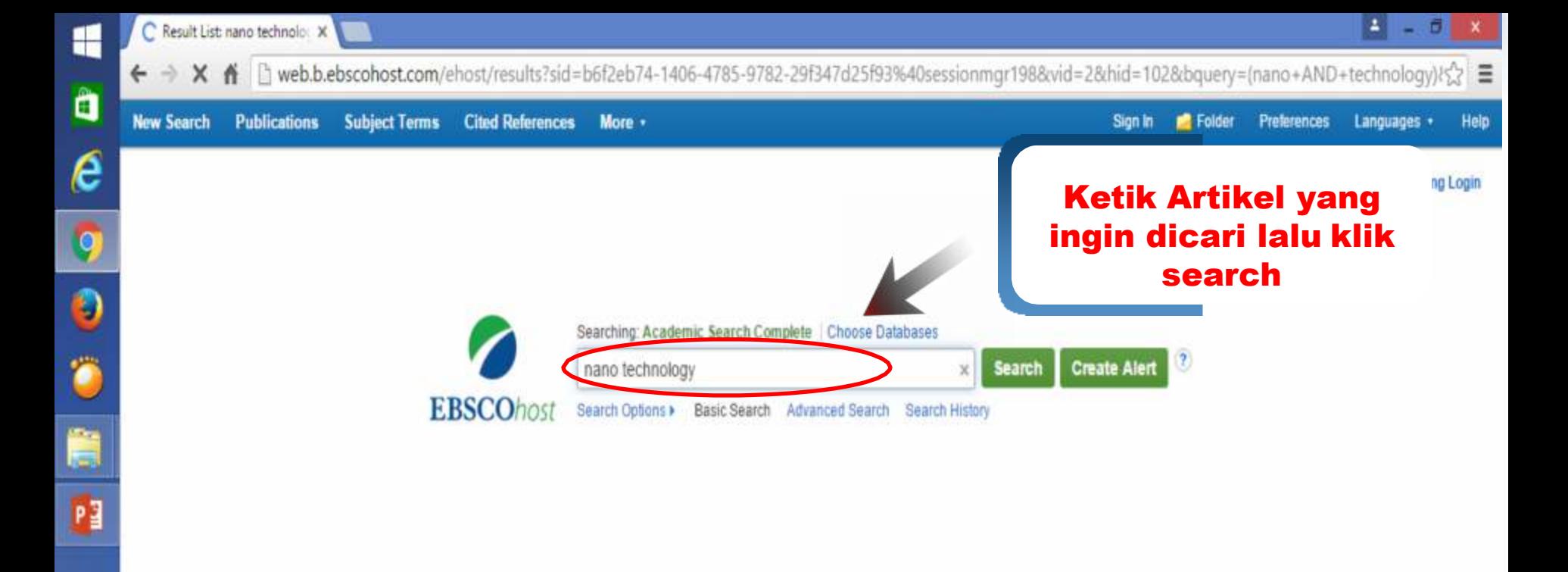

Mobile Site | iPhone and Android apps | EBSCO Support Site | Privacy Policy | Terms of Use | Copyright

@ 2016 EBSCO Industries, Inc. All rights reserved.

 $\Box$ 

場長 初日

 $4(1)$ **ENG** 

**INTL** 10:40 AM 1/25/2016

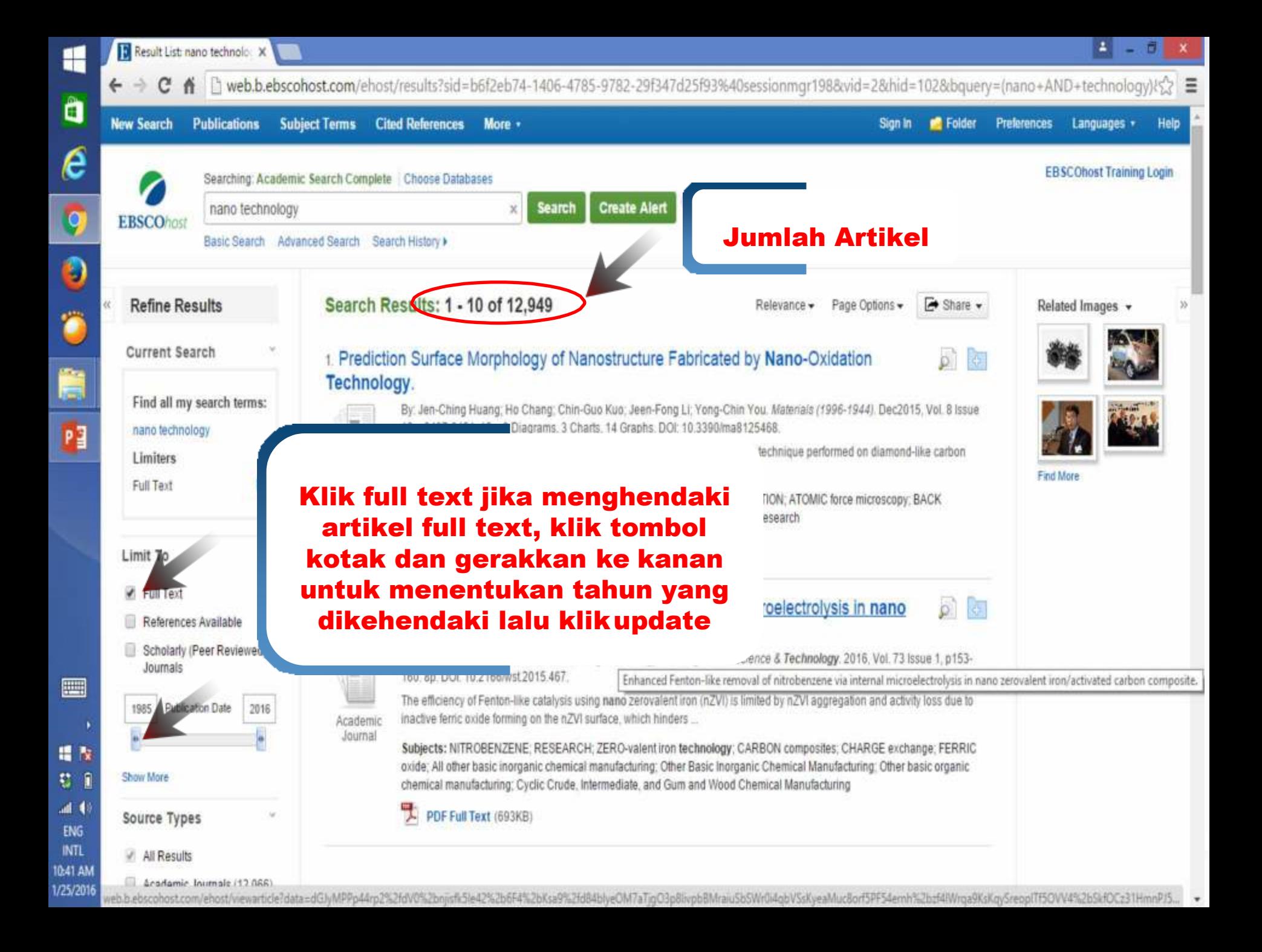

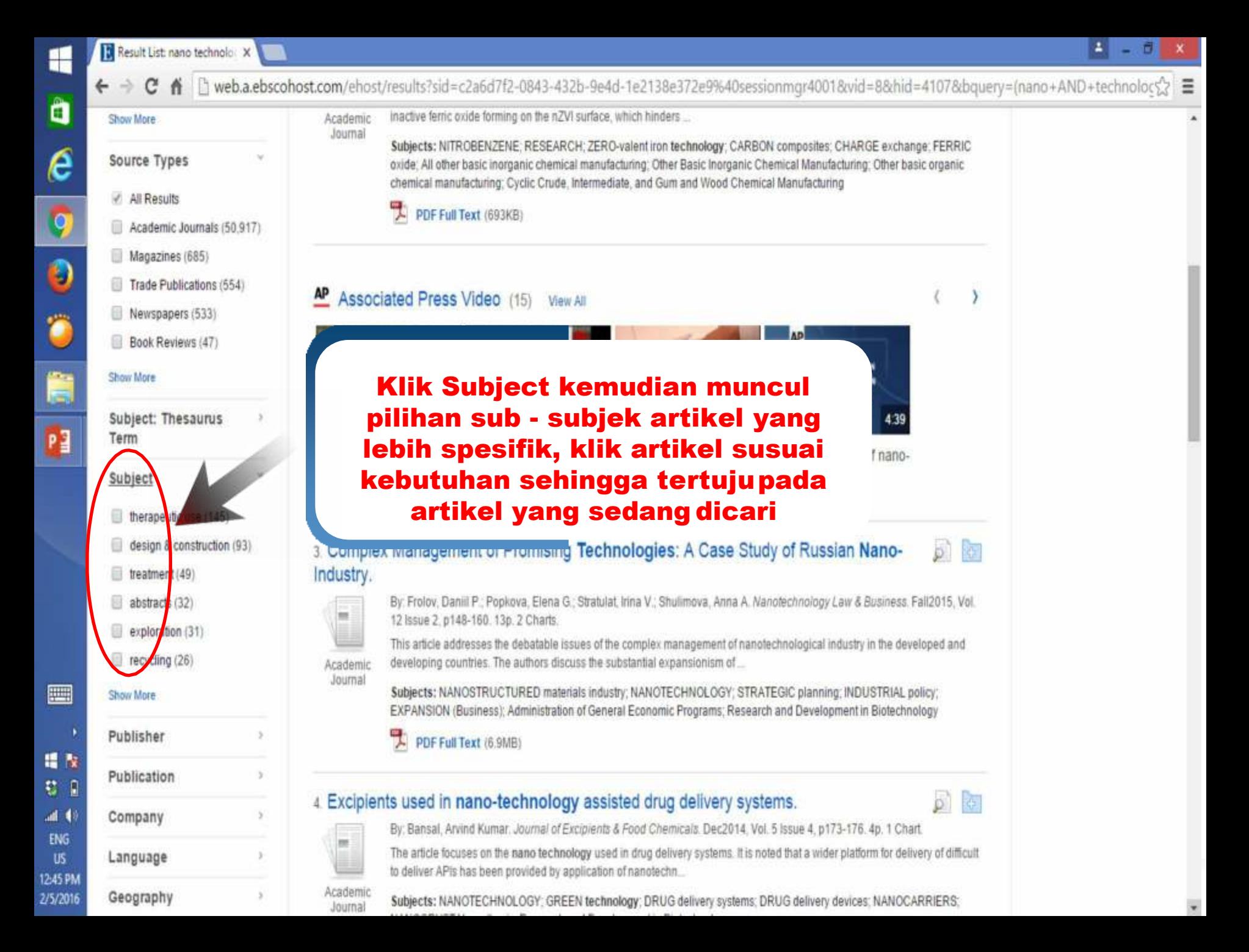

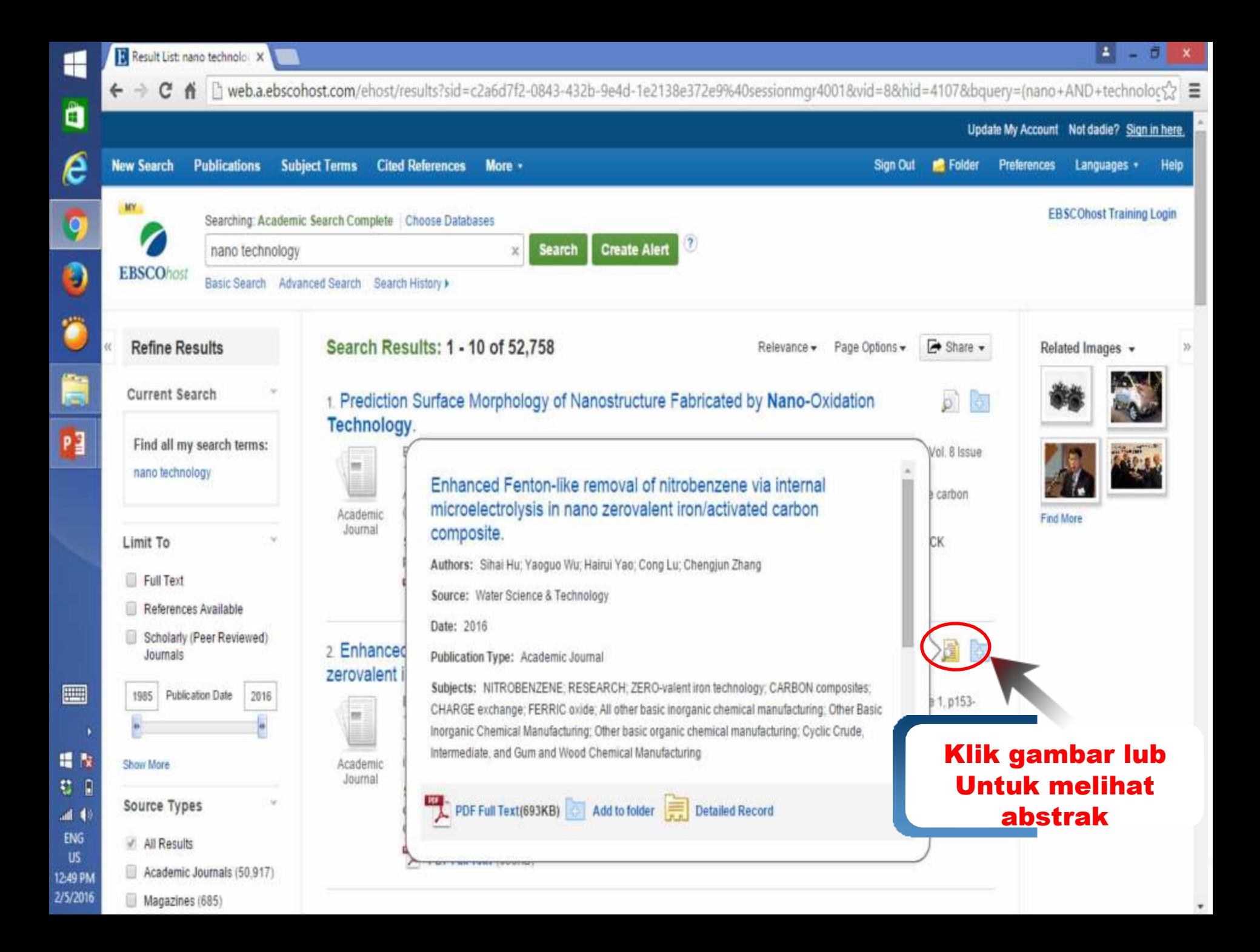

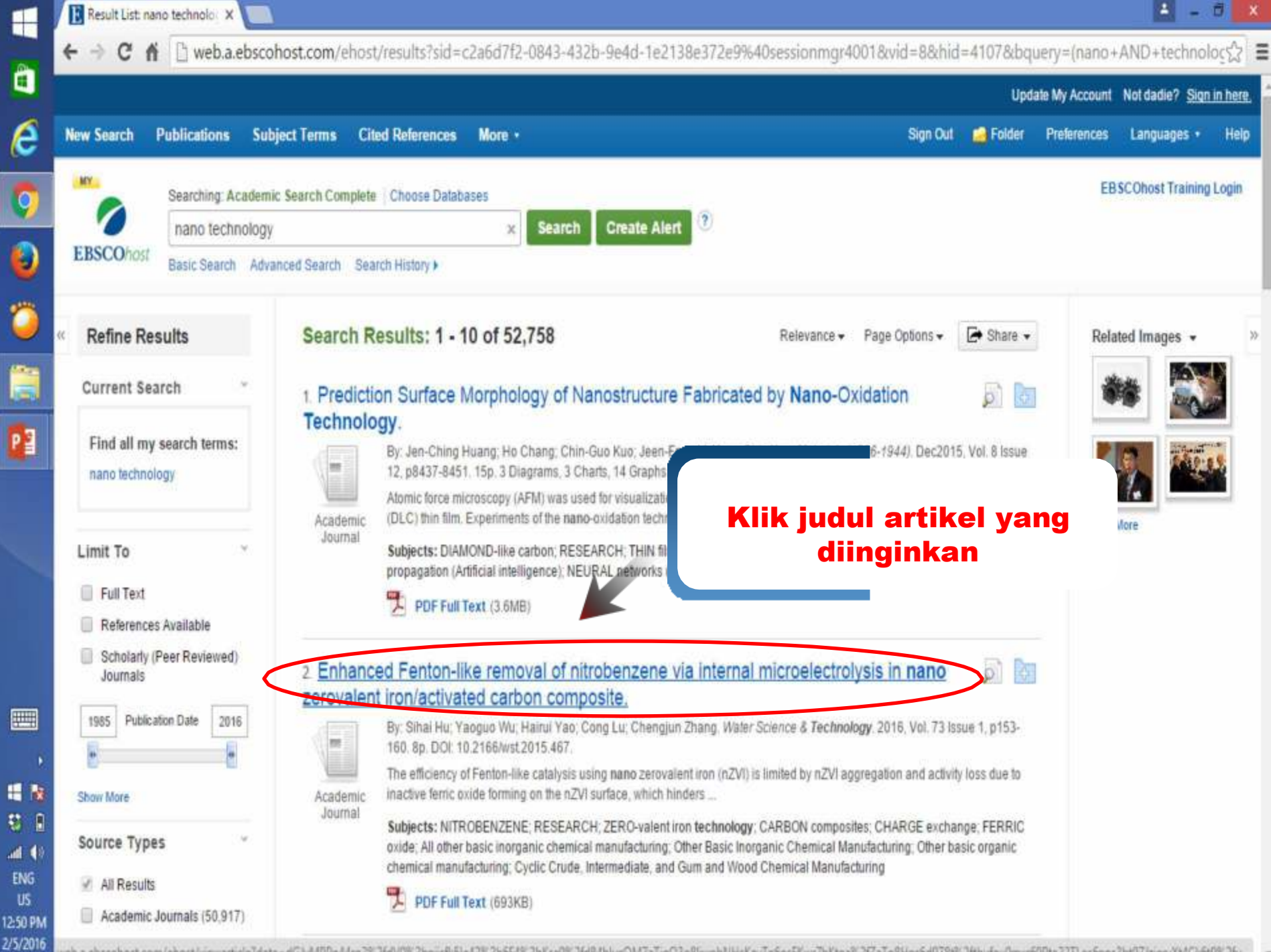

veb.a.ebscohost.com/ehost/viewarbde7data=dGlyMPPp44rp2%2fdV0%2bnjsfk5le42%2b6F4%2bKsa9%2fd84blveOM7aTjgO3p8liwpbNHsKav7p6nsFXwr7hKtpa%2fZaTq8Hns6d978t%2fthufau0mxr69Pta22TLec6nns3bt97JziervXt4Ck6t9%2fu.

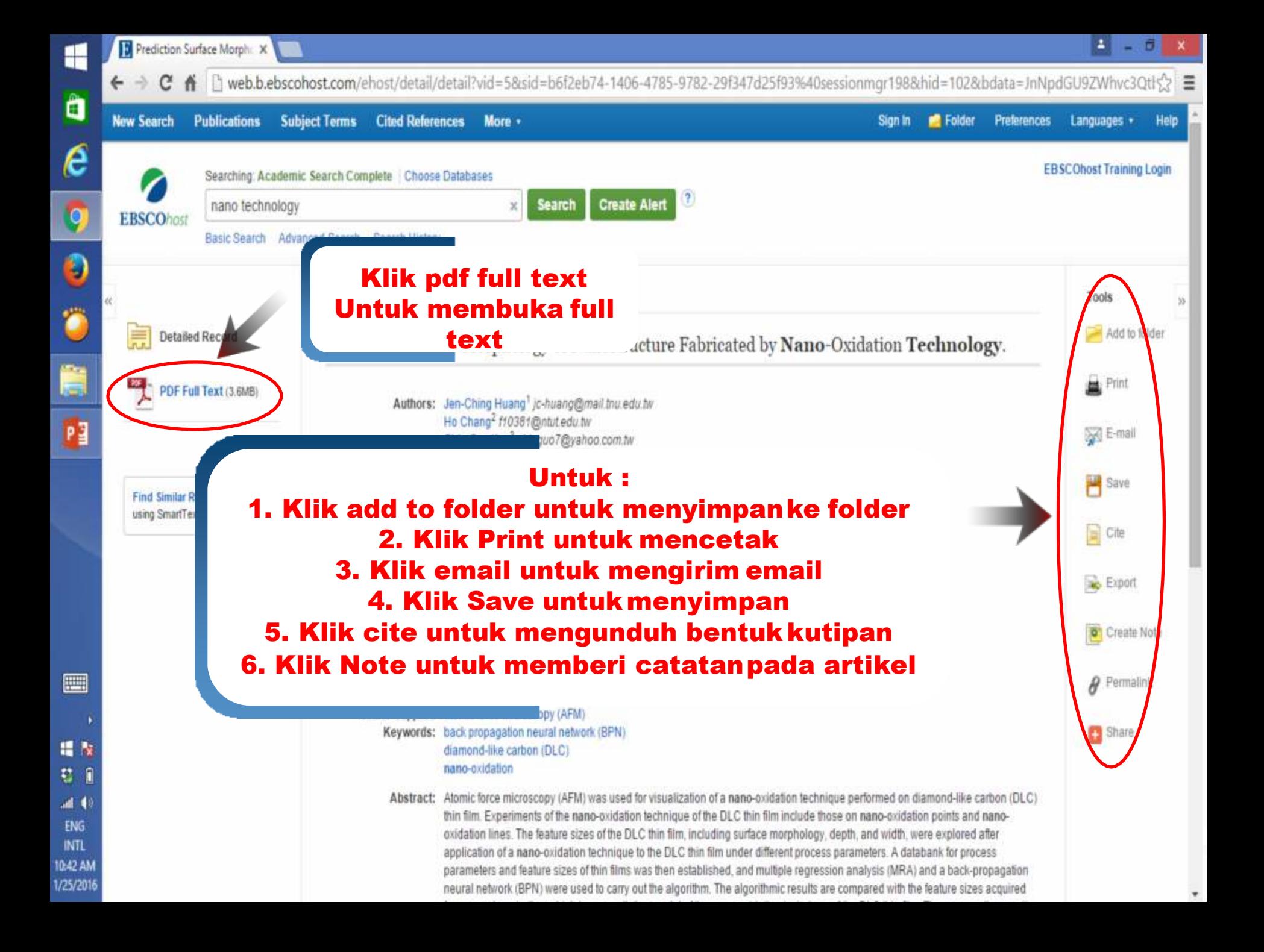

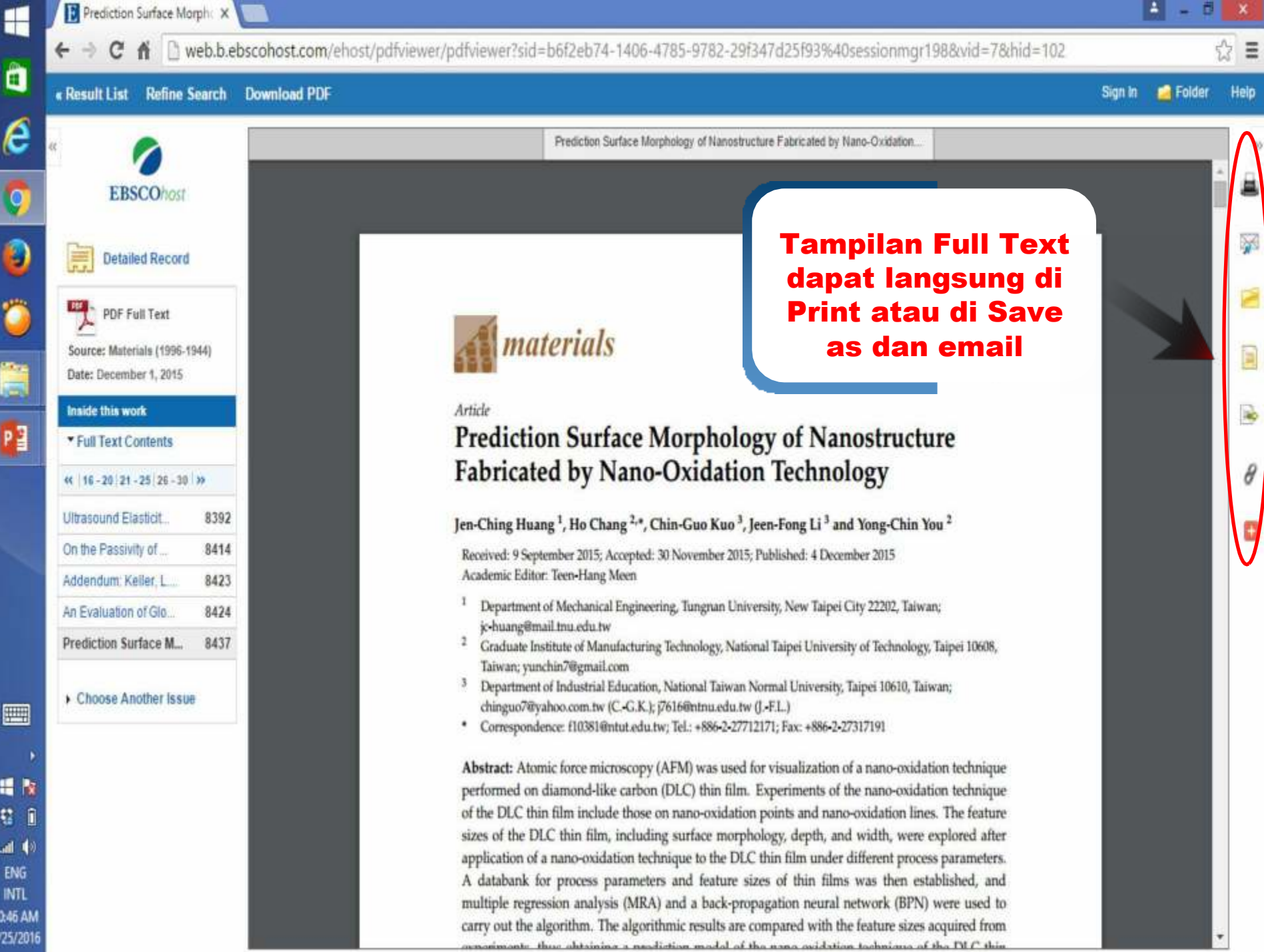

 $10.4$ <br> $1/25$ 

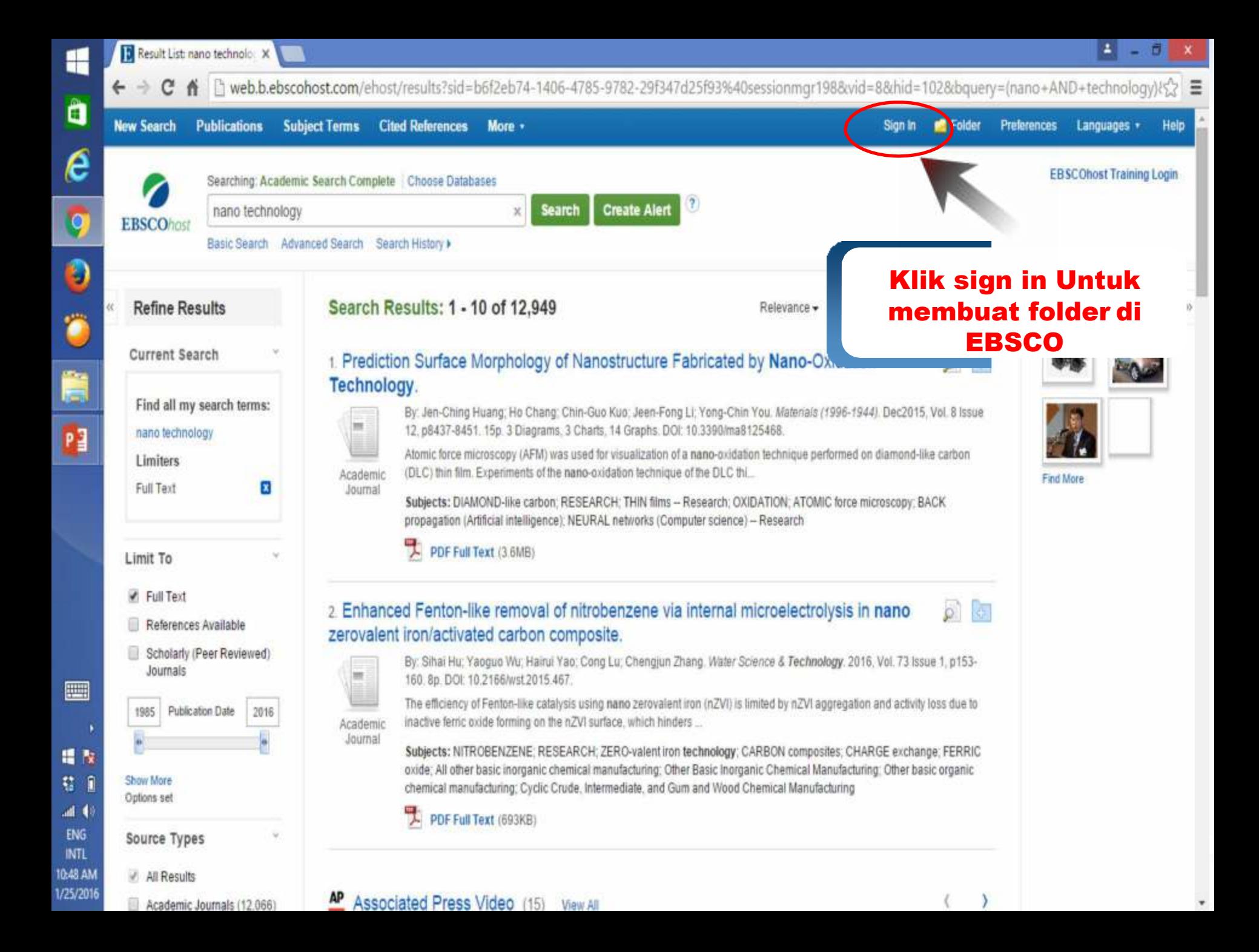

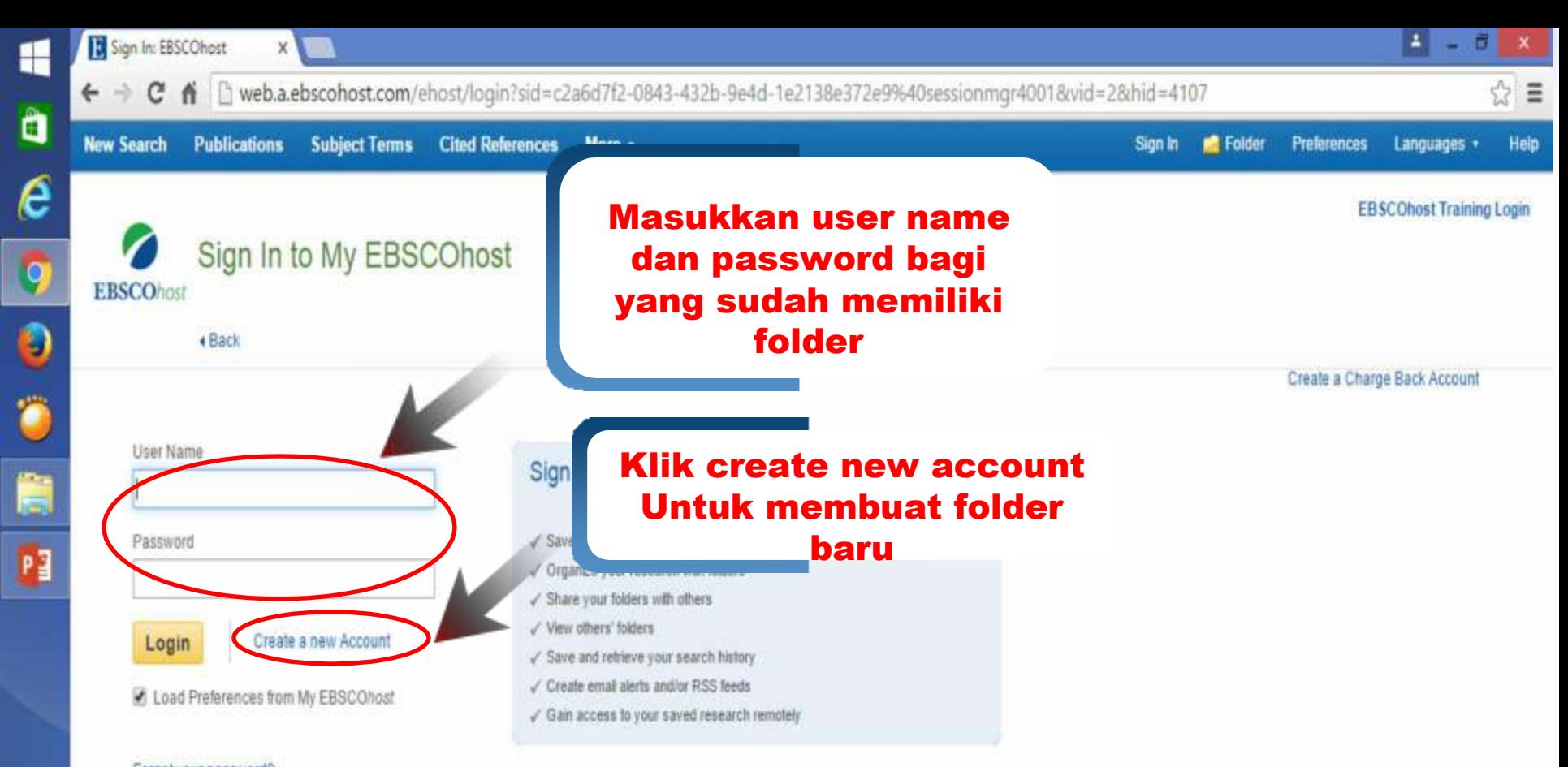

Forgot your password? Forgot your user name and password?

e a  $40$ Top of Page ENG

圖

提款

**INTL** 12:30 PM 2/5/2016 iPhone and Android apps EBSCO Support Site | Privacy Policy | Terms of Use | Copyright

@ 2016 EBSCO Industries, Inc. All rights reserved.

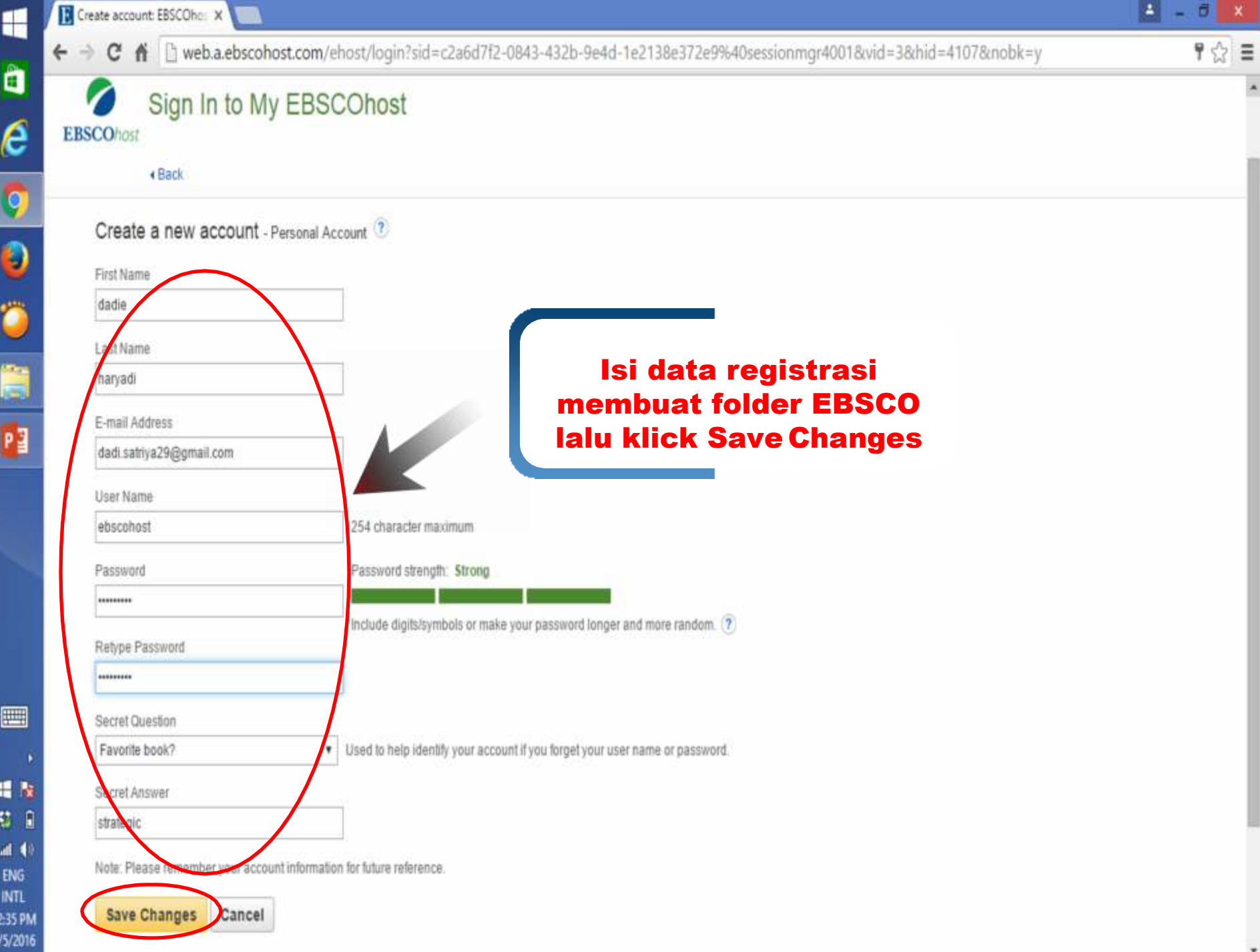

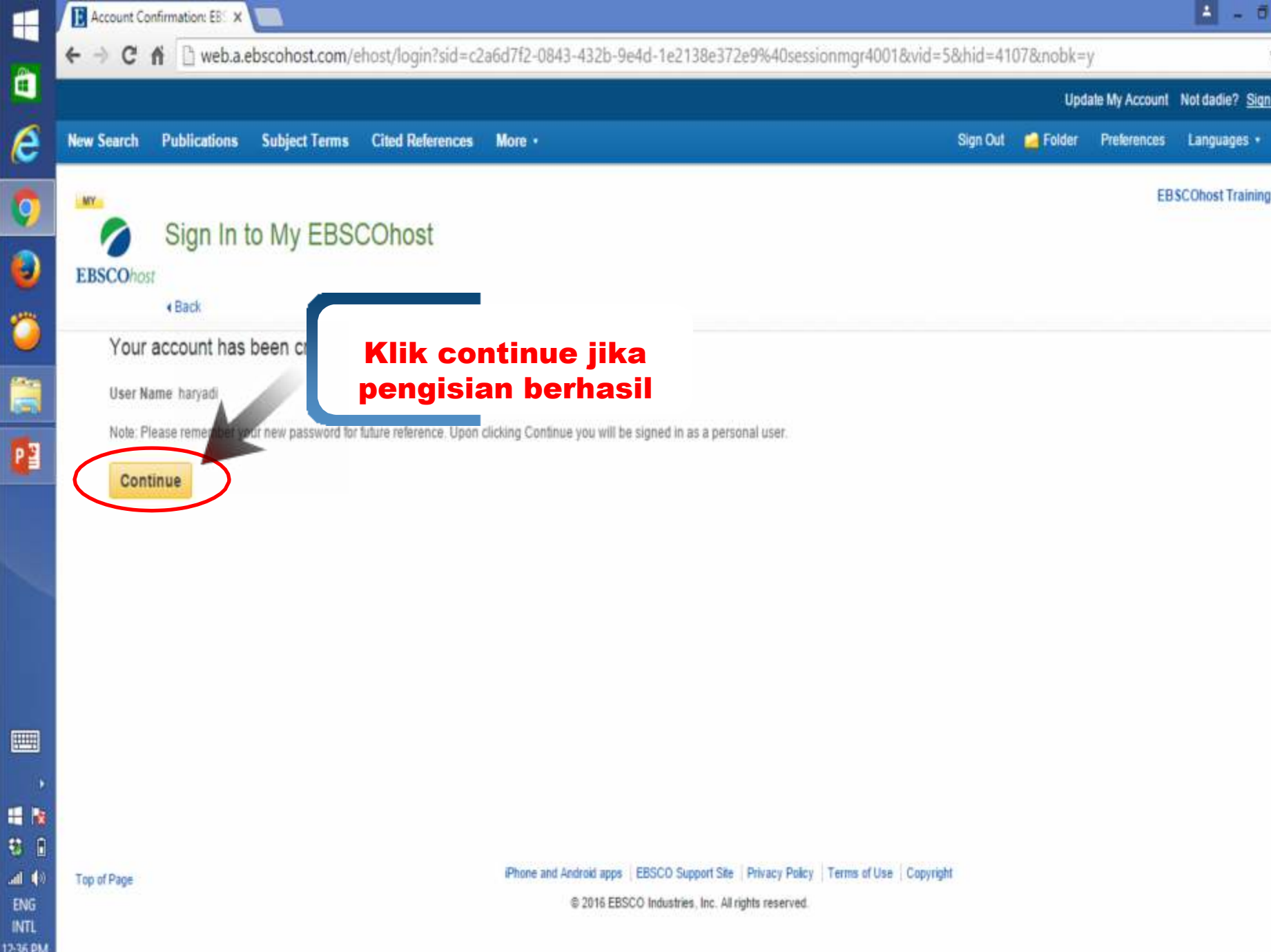

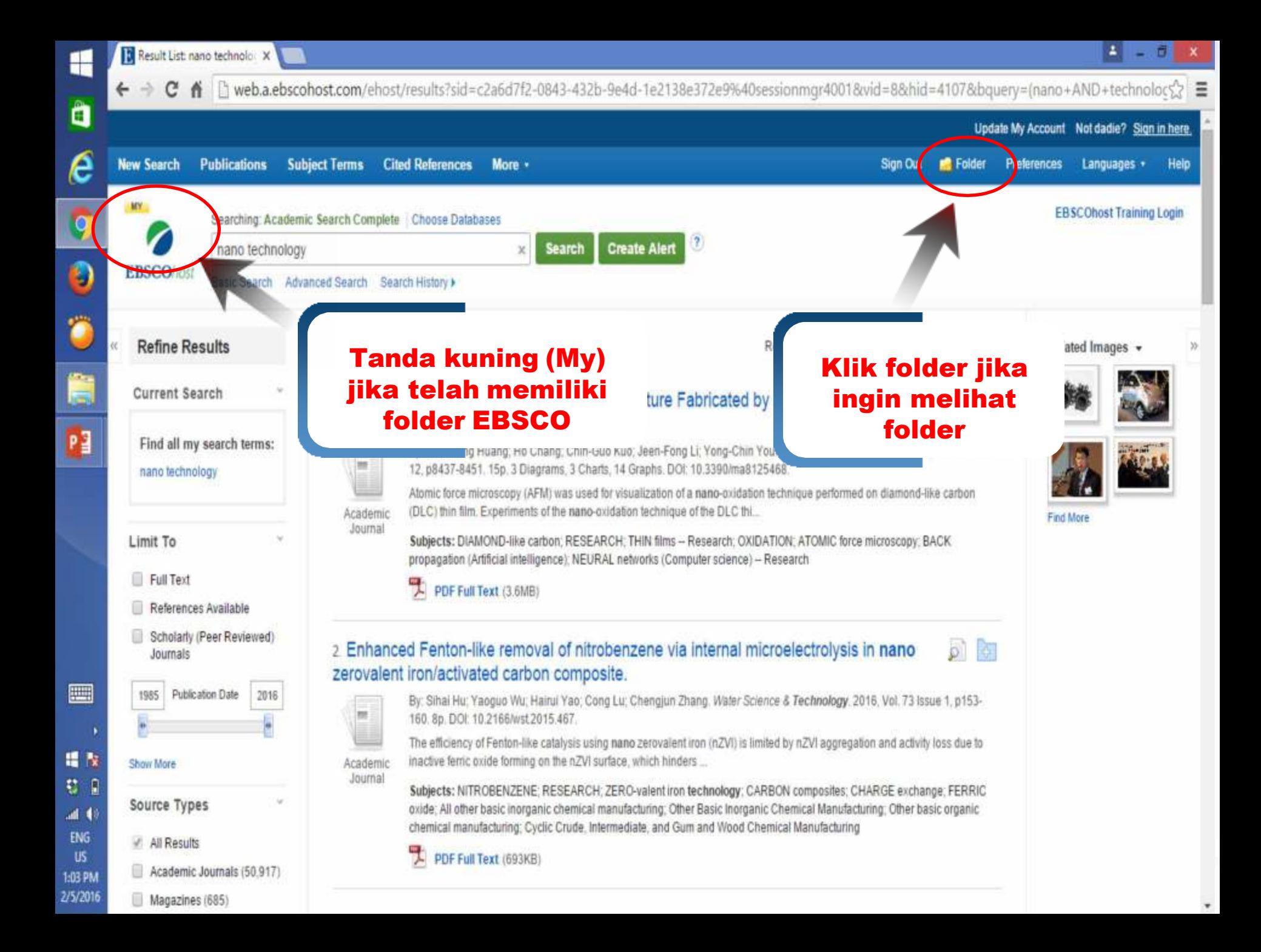

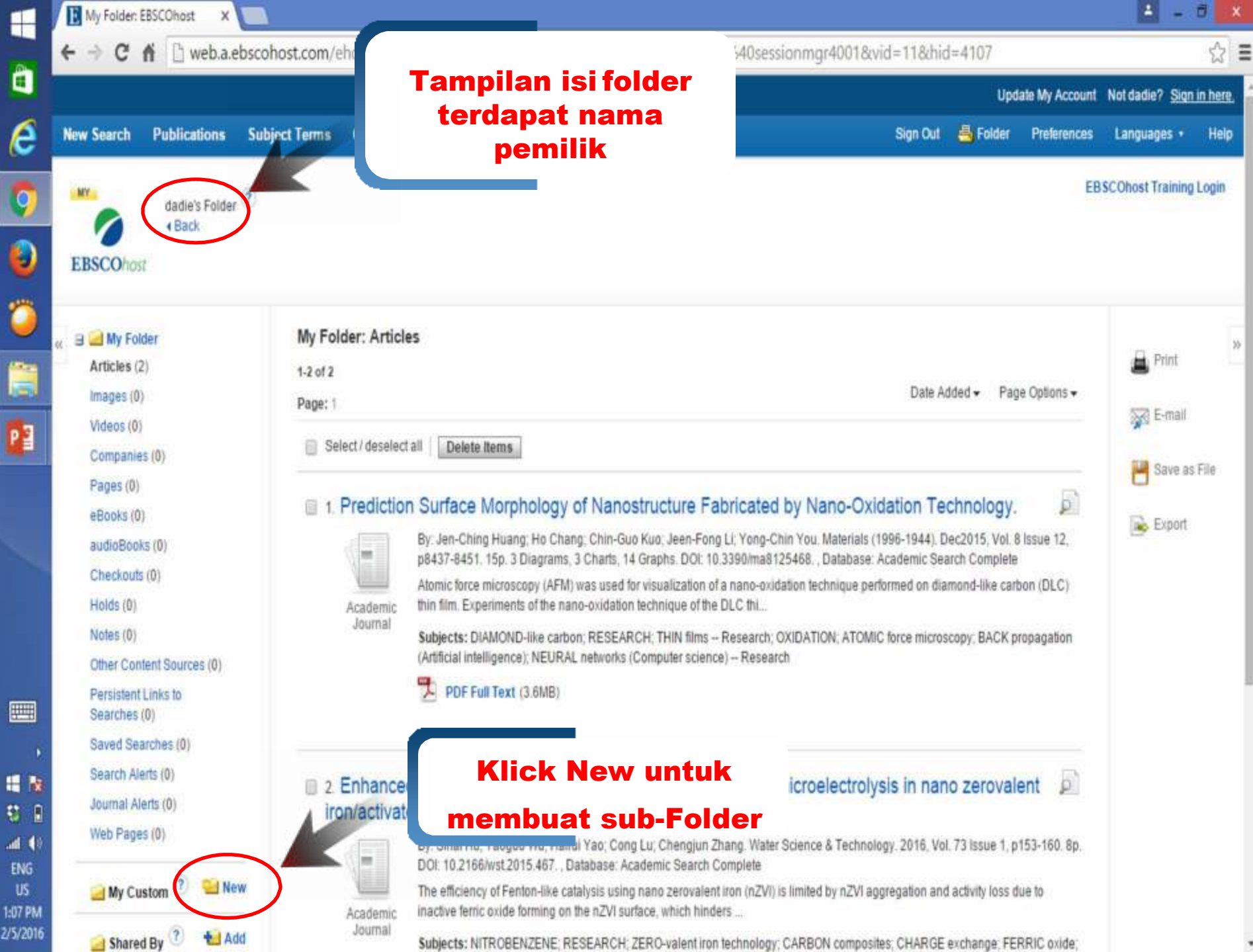

e a  $= 10$ ENG: 1:07 PM

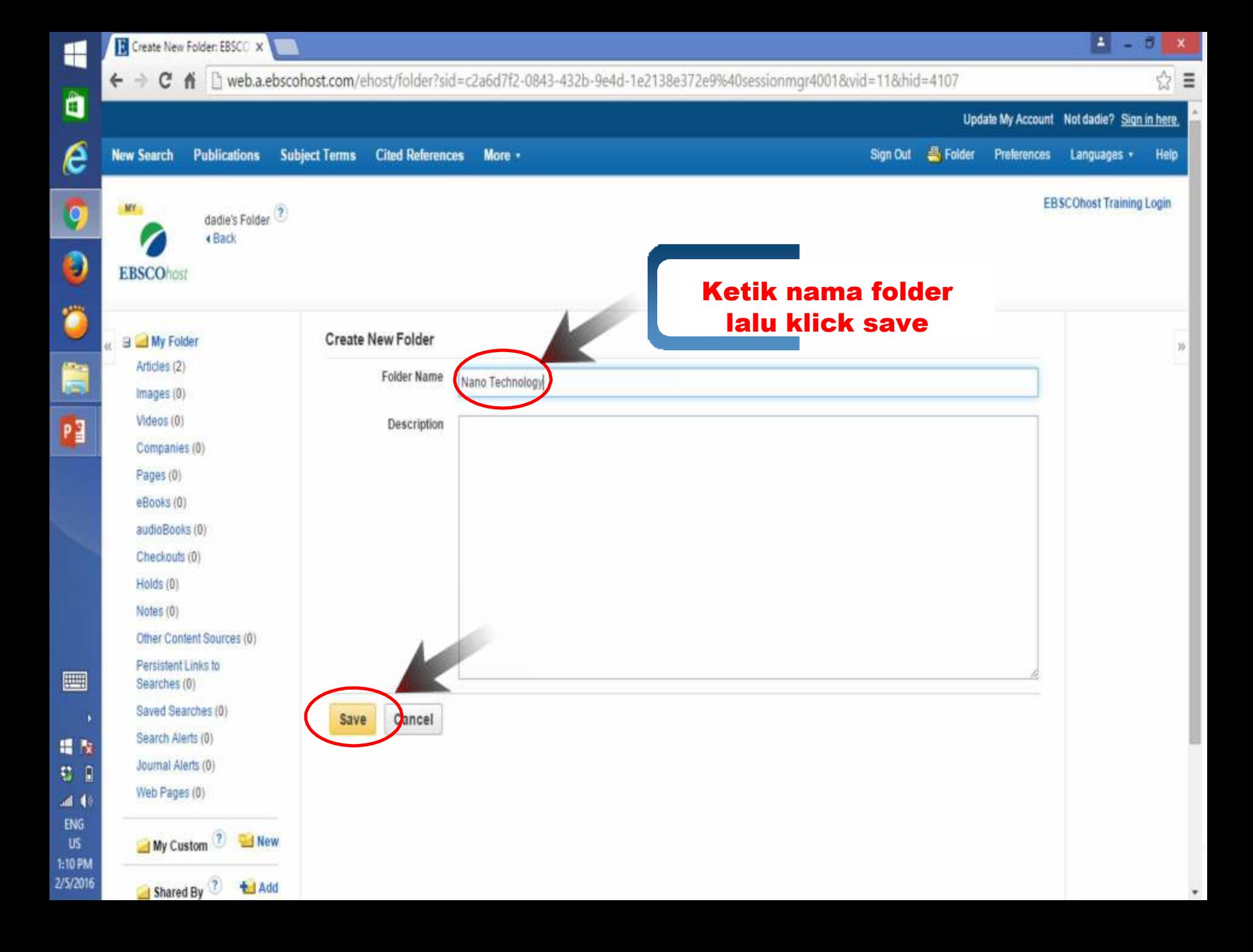

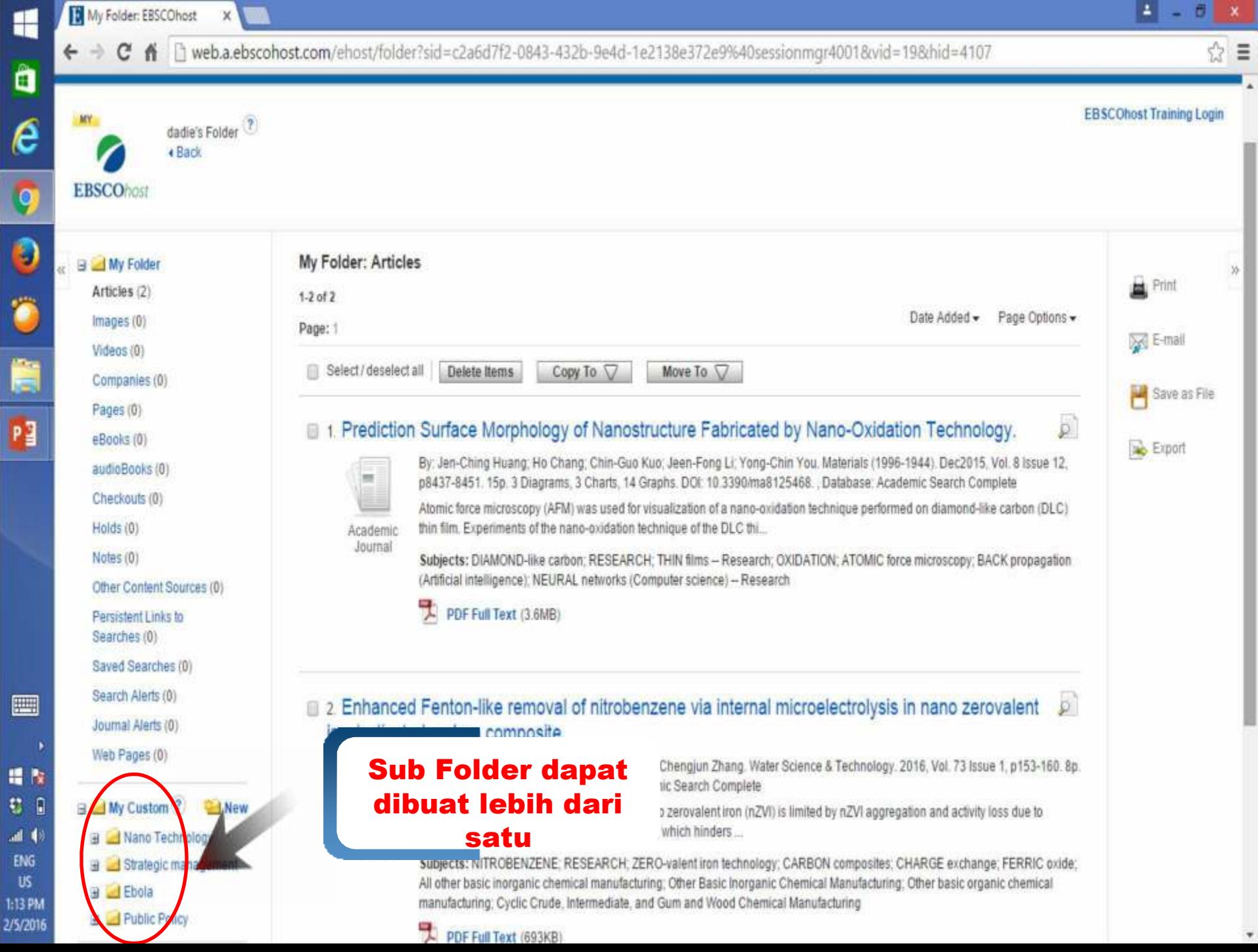

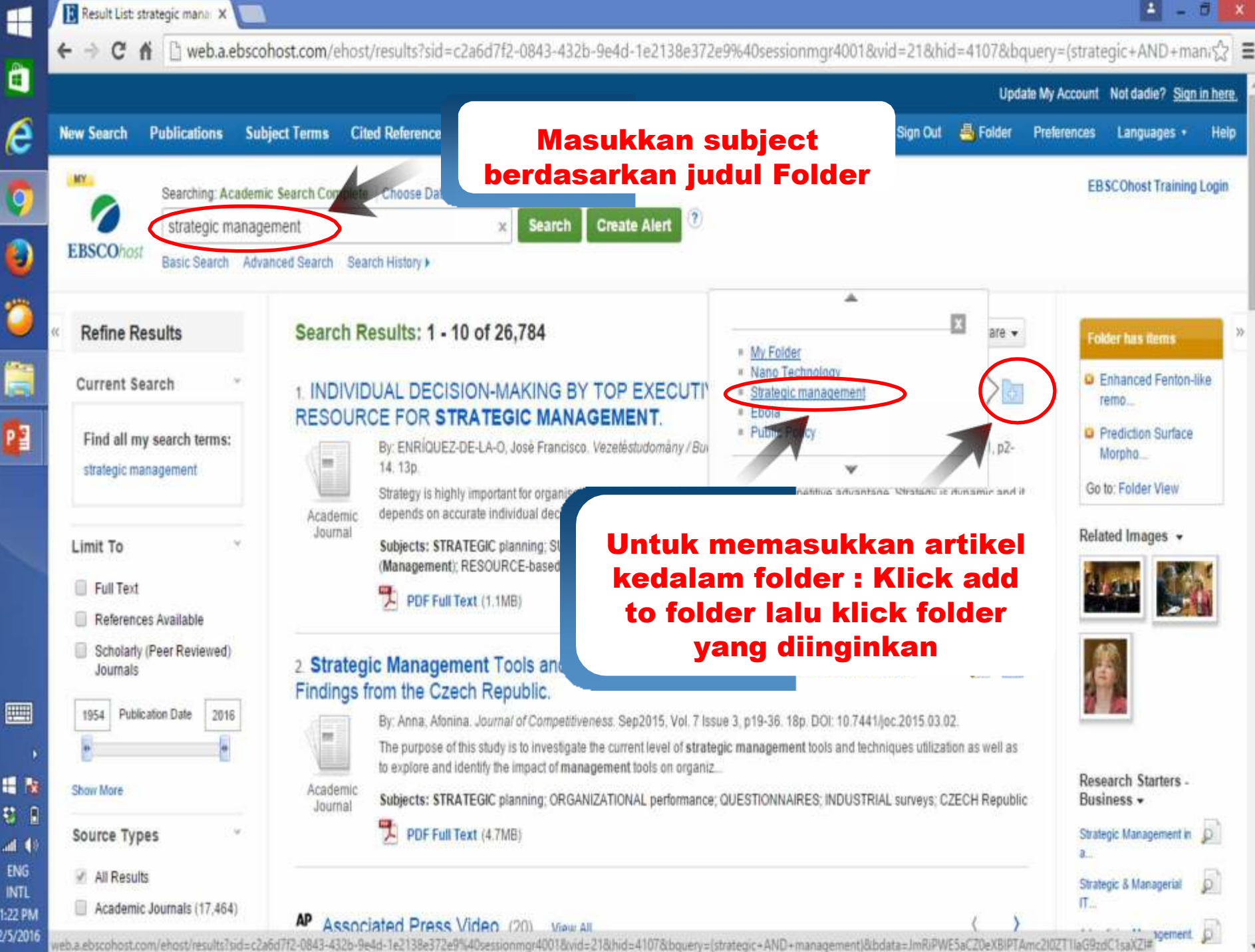

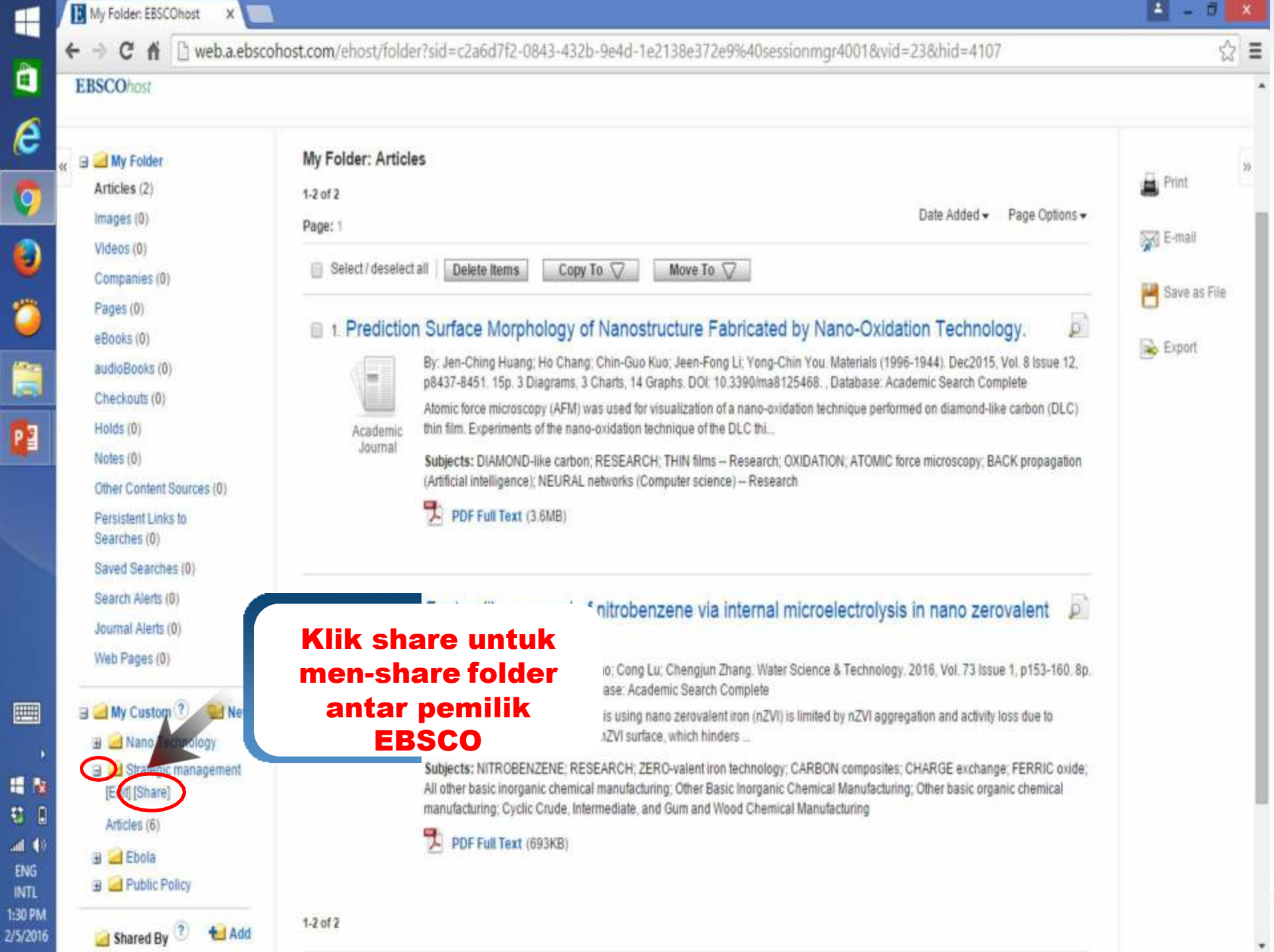

٠

 $\frac{1}{3}$ 

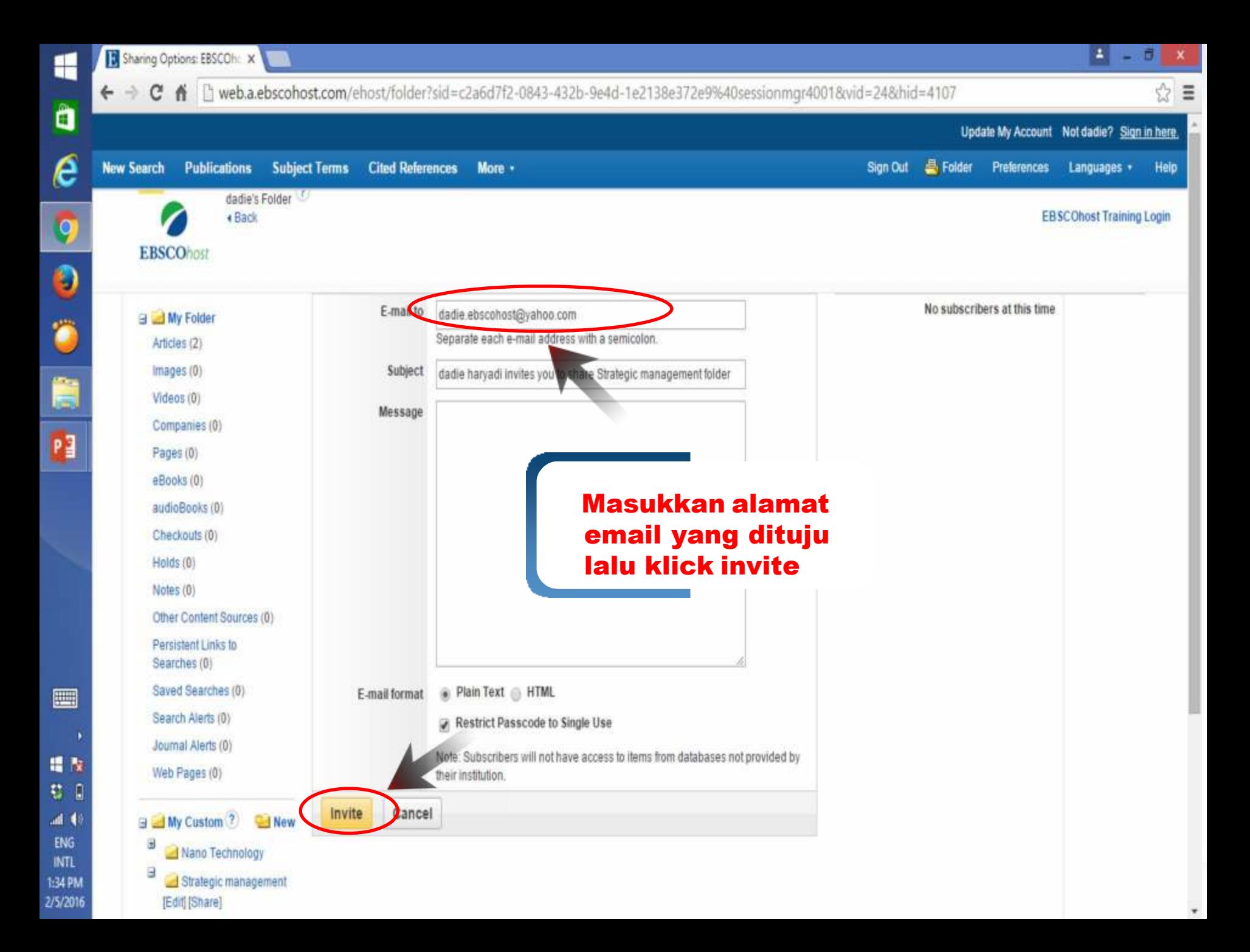

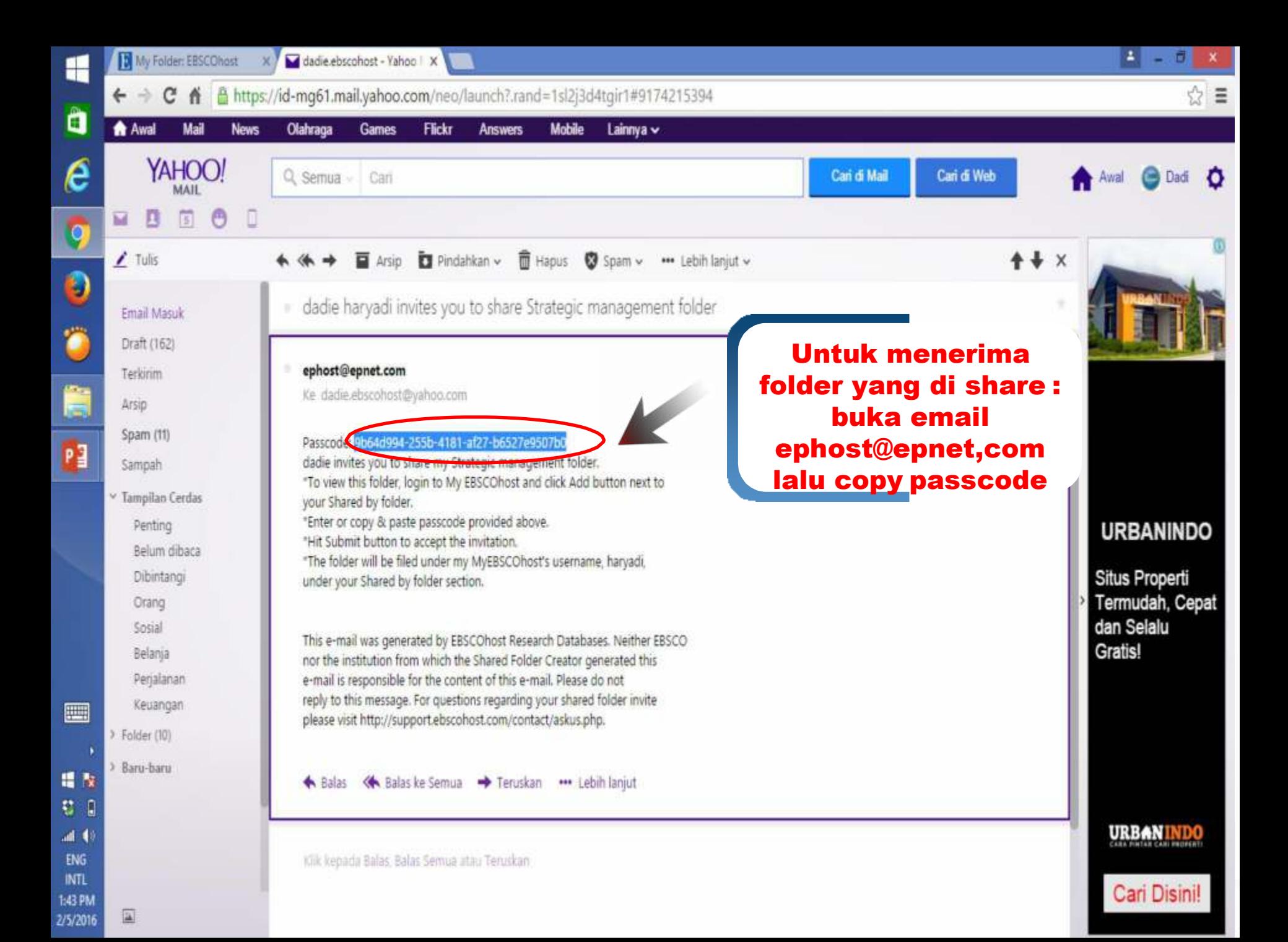

Add Shared Folder: EBSCC X

作

**B** My Folder Articles (2)

 $images<sub>0</sub>)$ 

Videos (0)

Pages (0) eBooks (0)

Companies (0)

audioBooks (0)

Checkouts (0) Holds (0)

Notes (0)

Searches (0)

Web Pages (0)

[Edit][Share]

Articles (6)

Ebola

Shared By

**Li** Add

ÿ

э

₩

₩

C

 $\leftarrow$   $\rightarrow$ 

내

à

e

IĢ

O

篇

阻

 $\blacksquare$ 

場を

初日

 $4($ 

**ENG** INTL 1:48 PM

2/5/2016

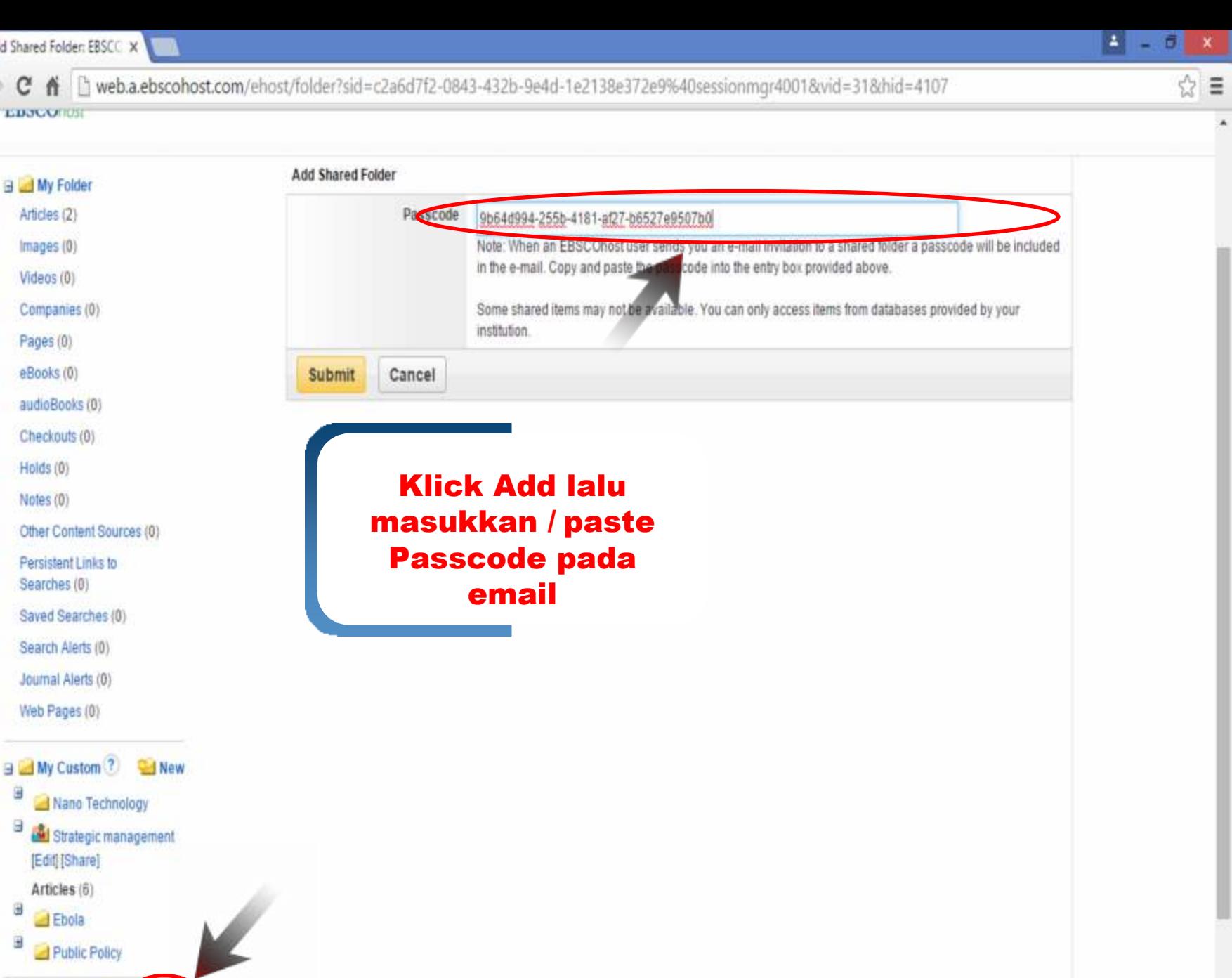

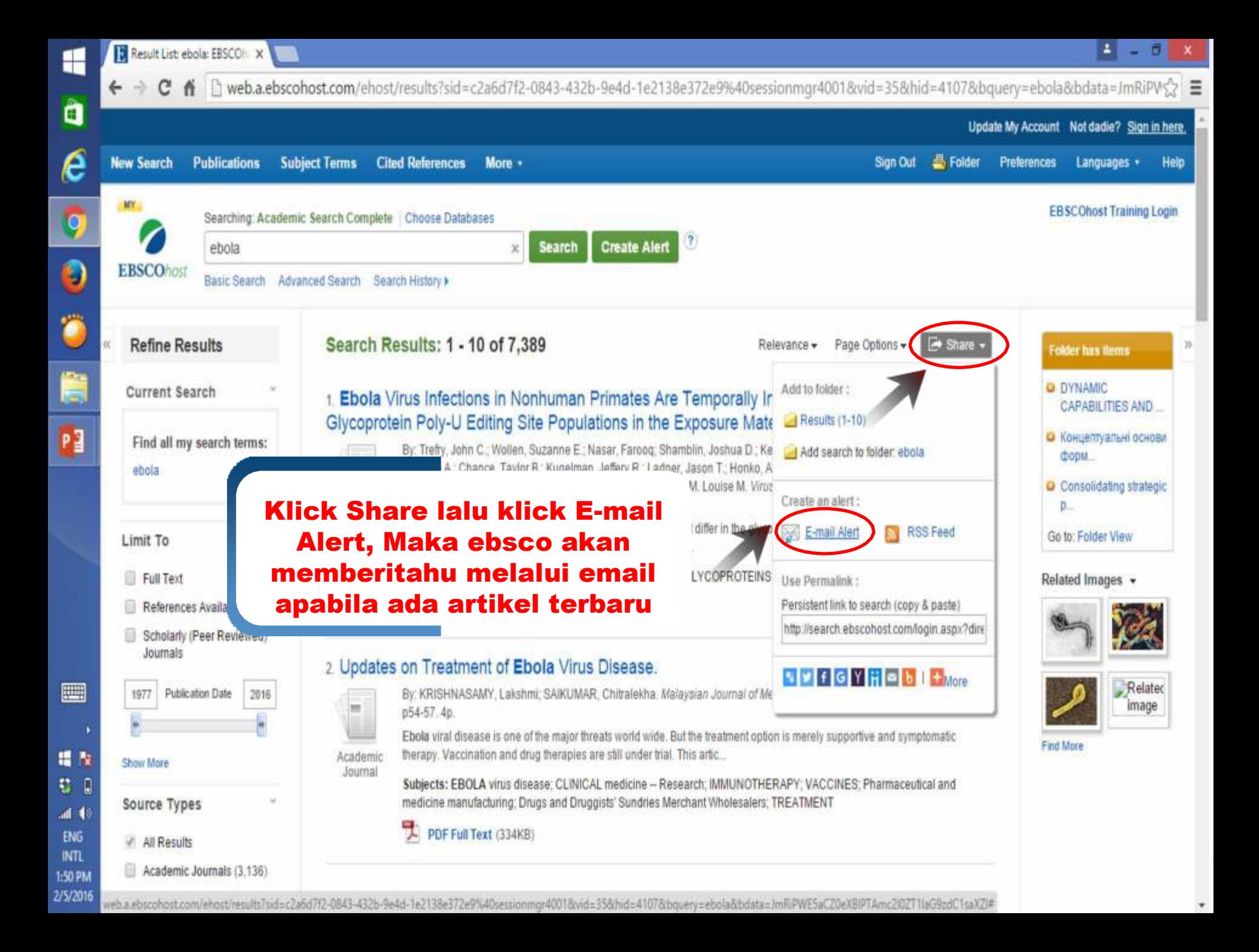

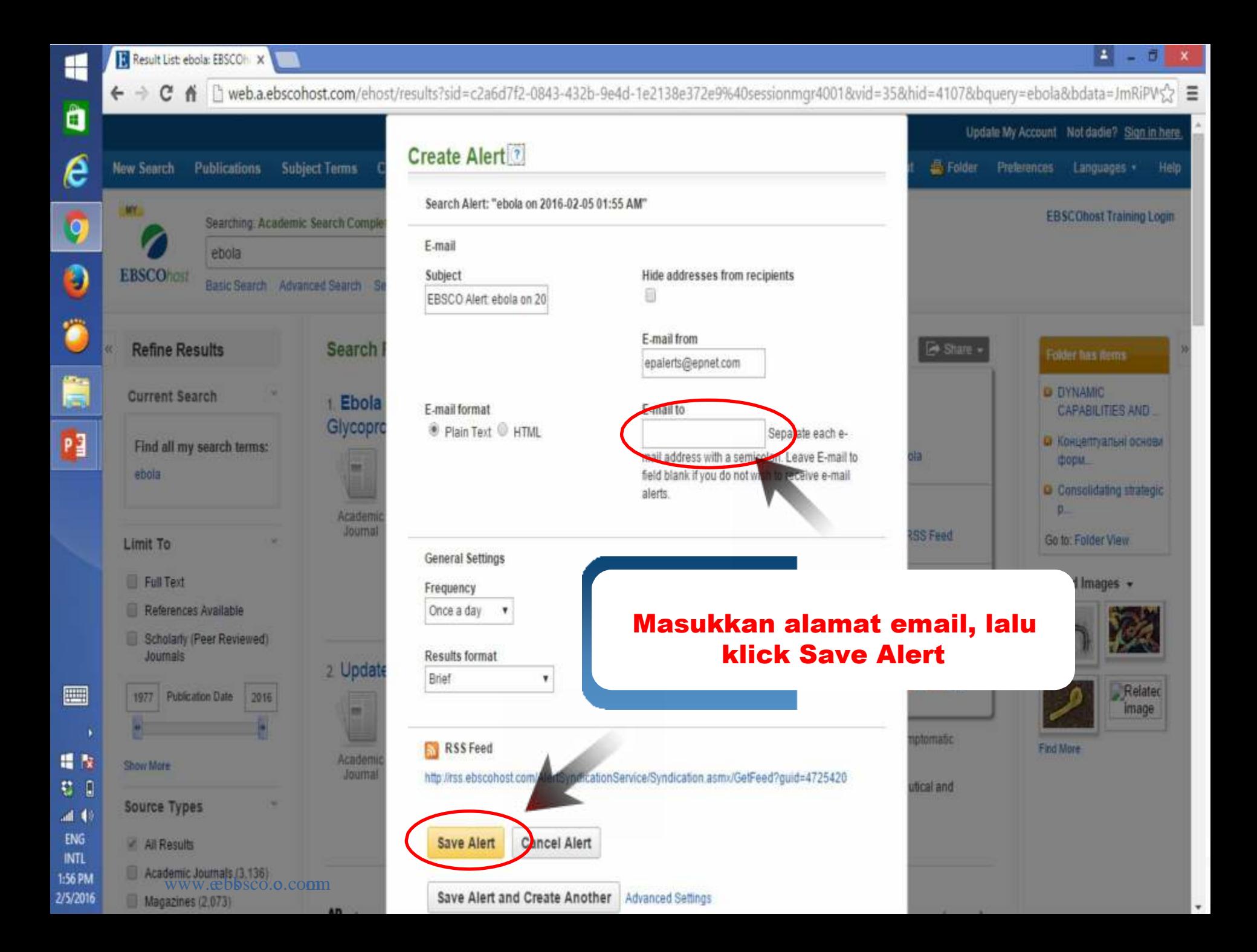

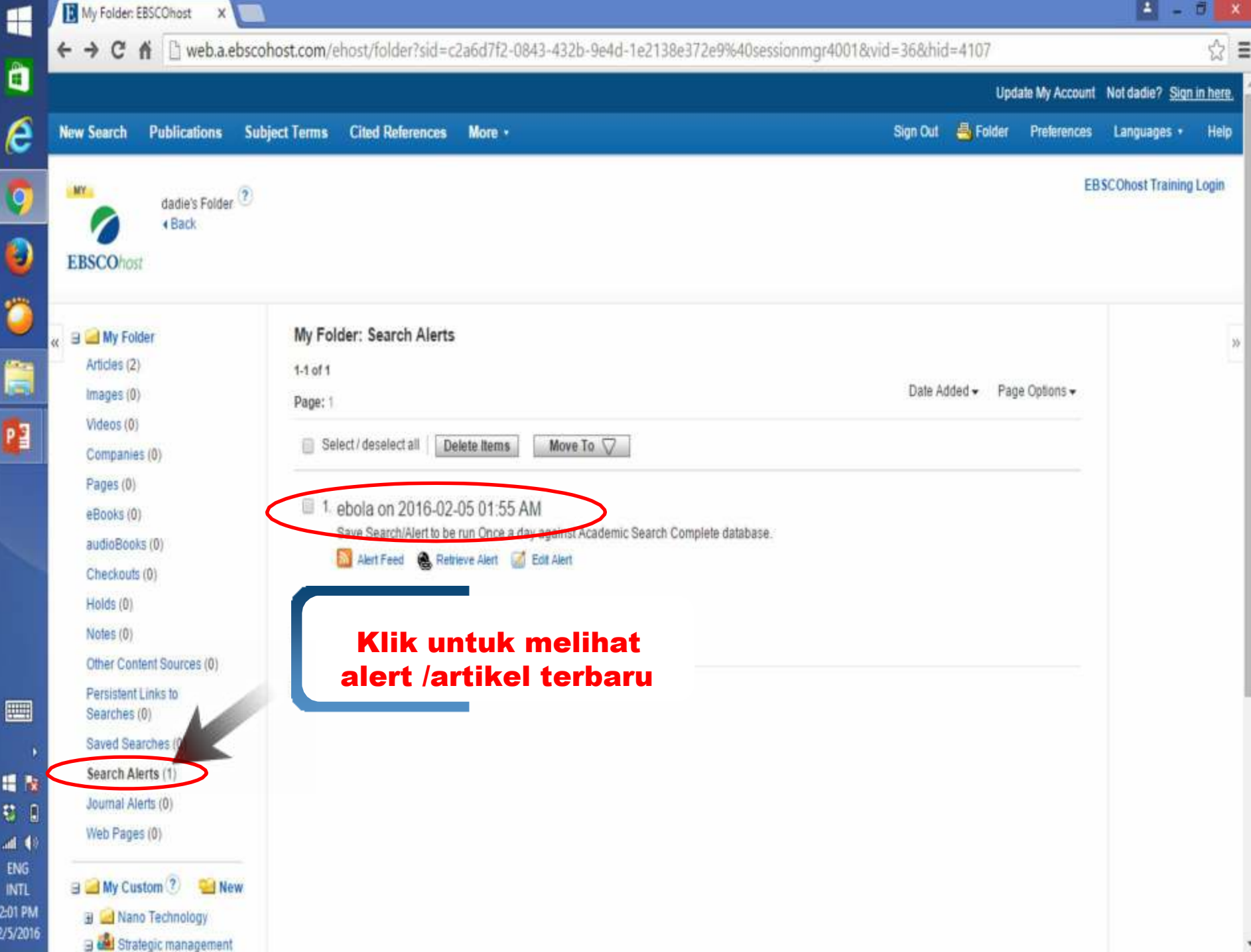

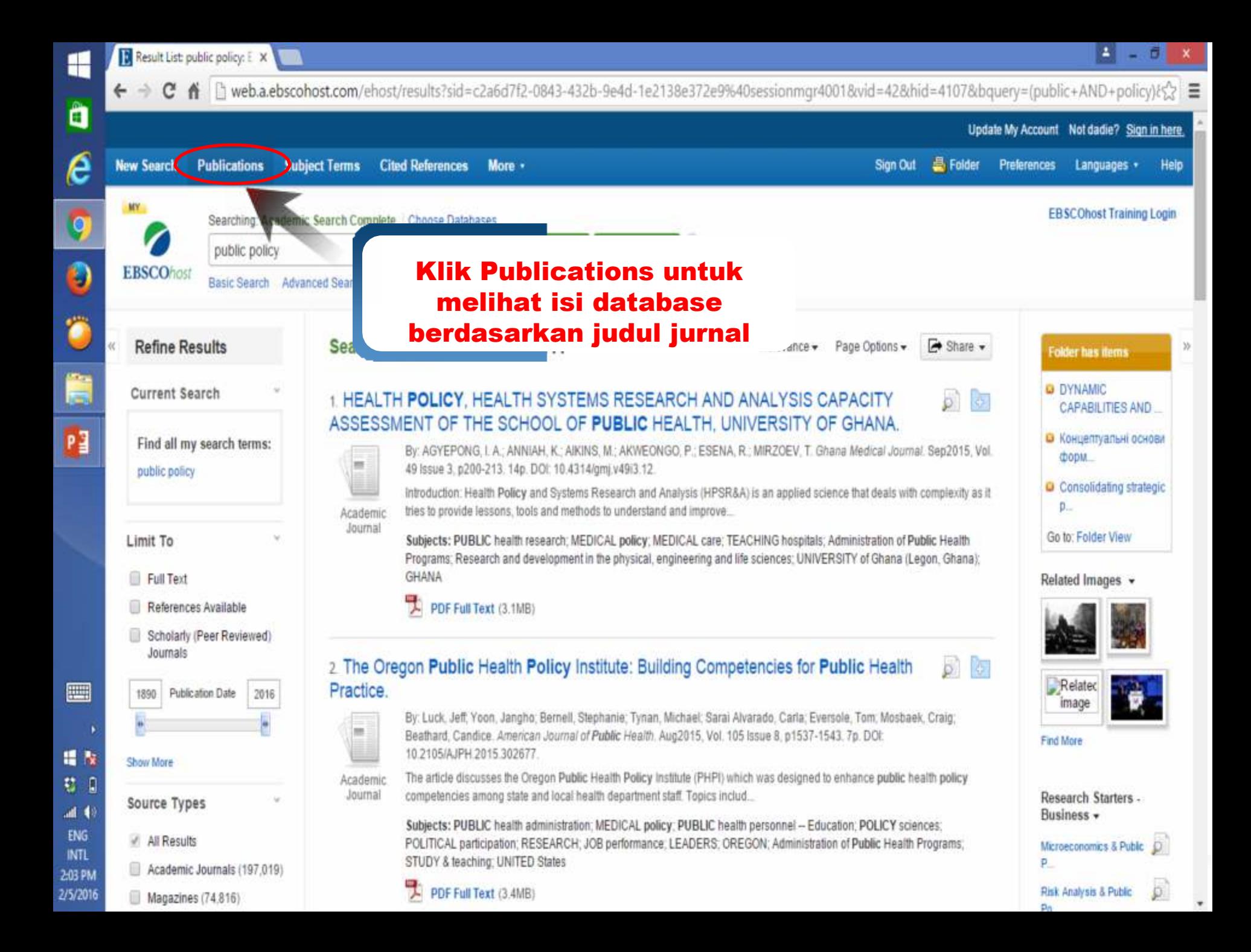

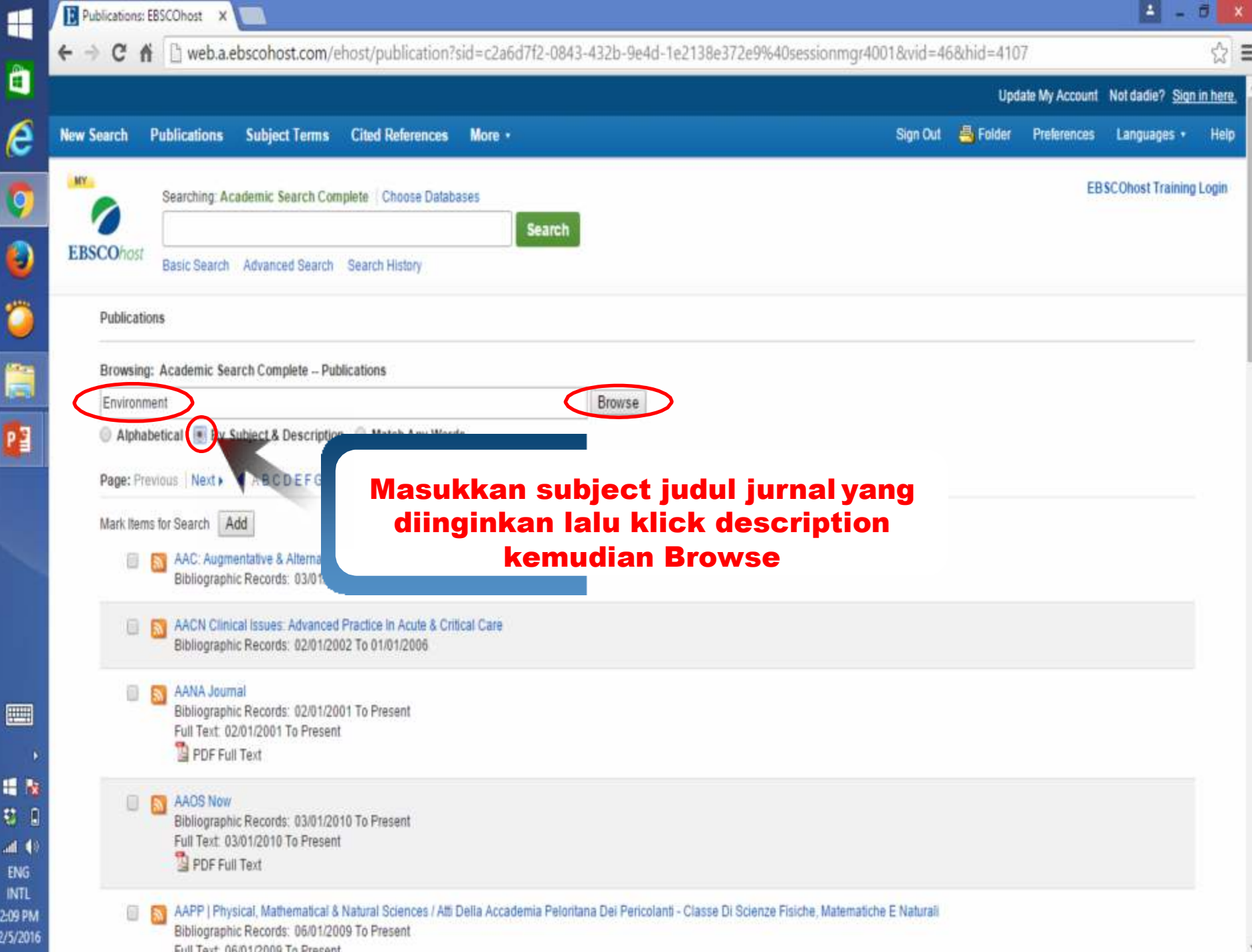

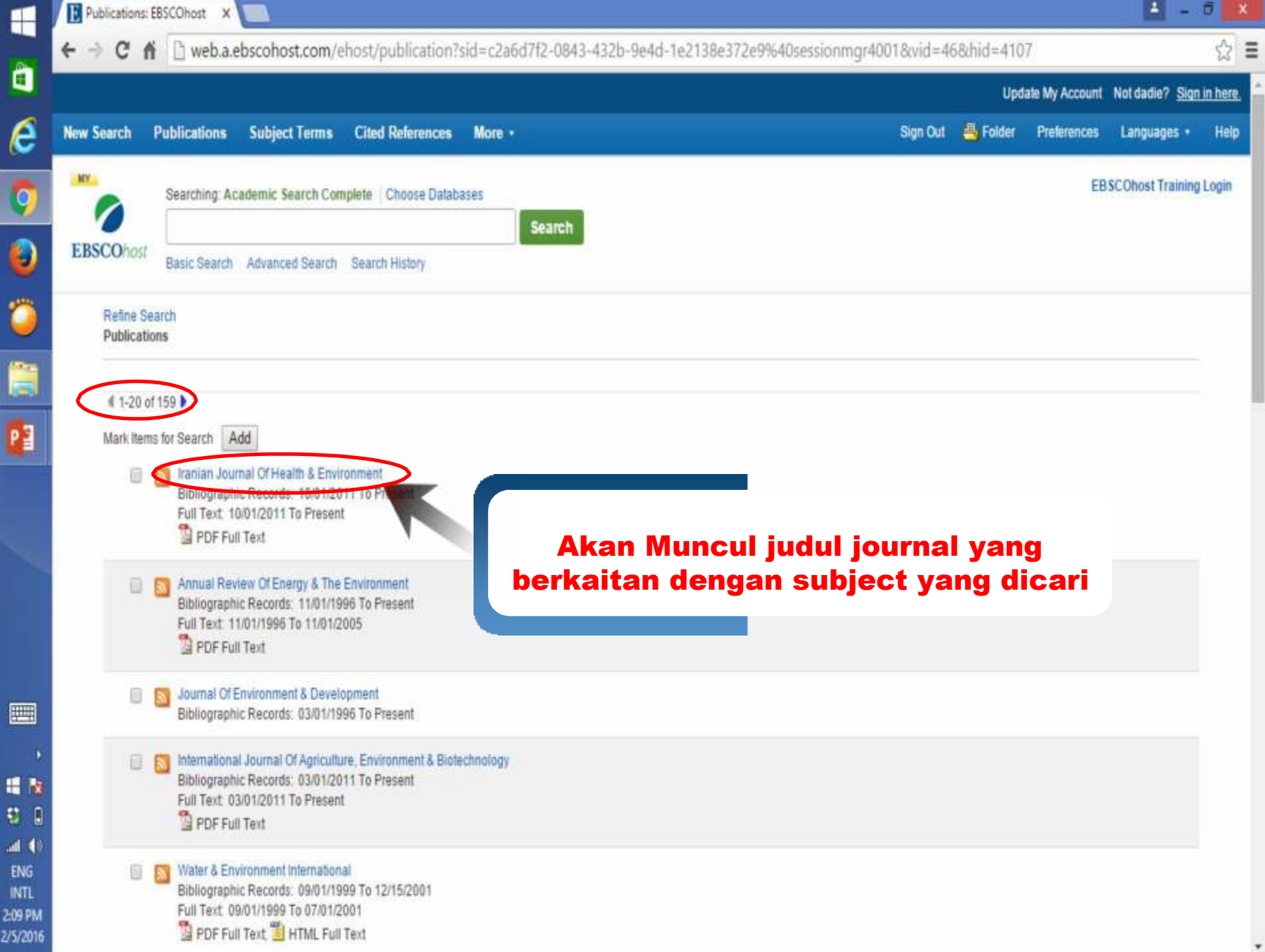

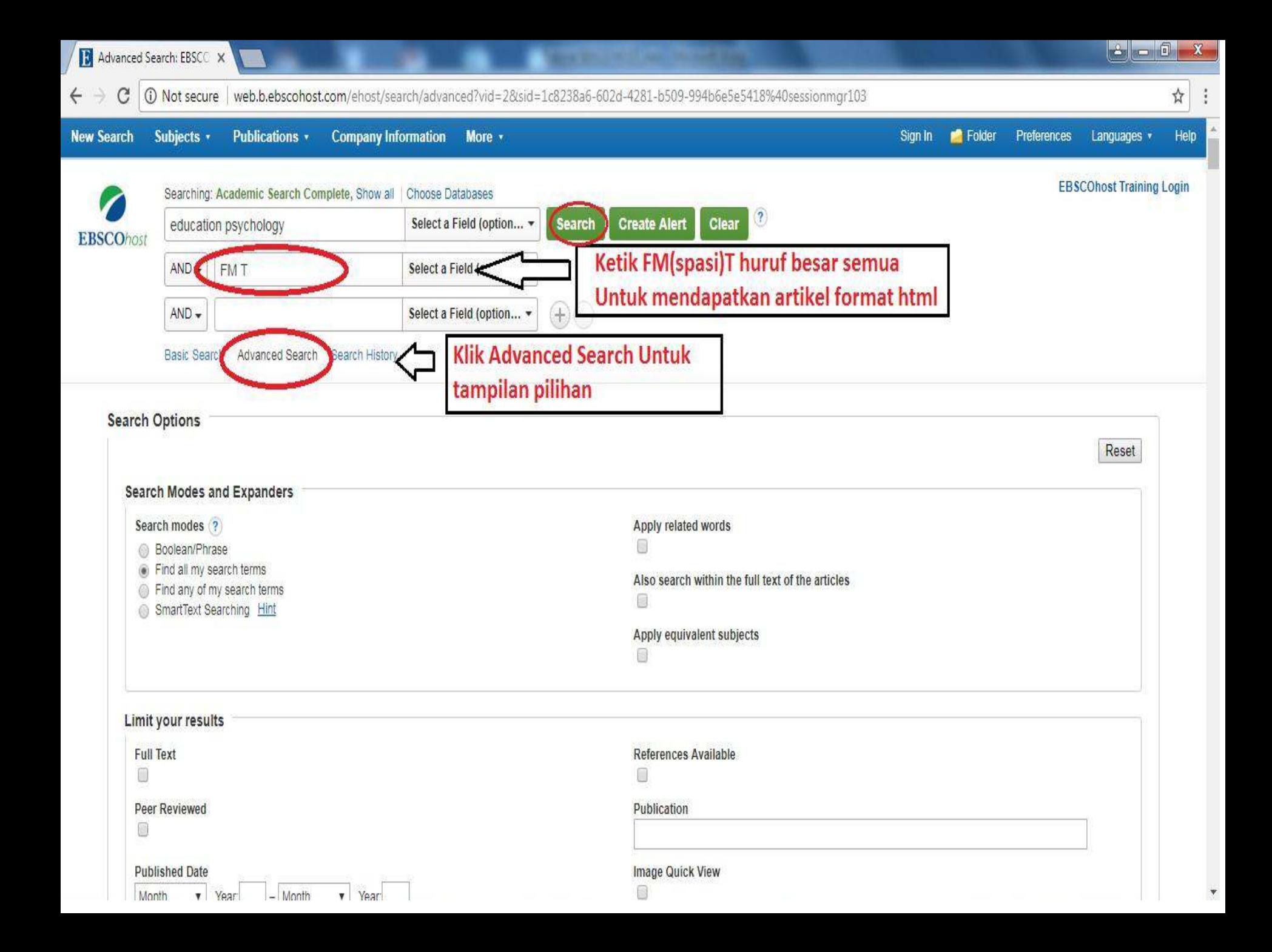

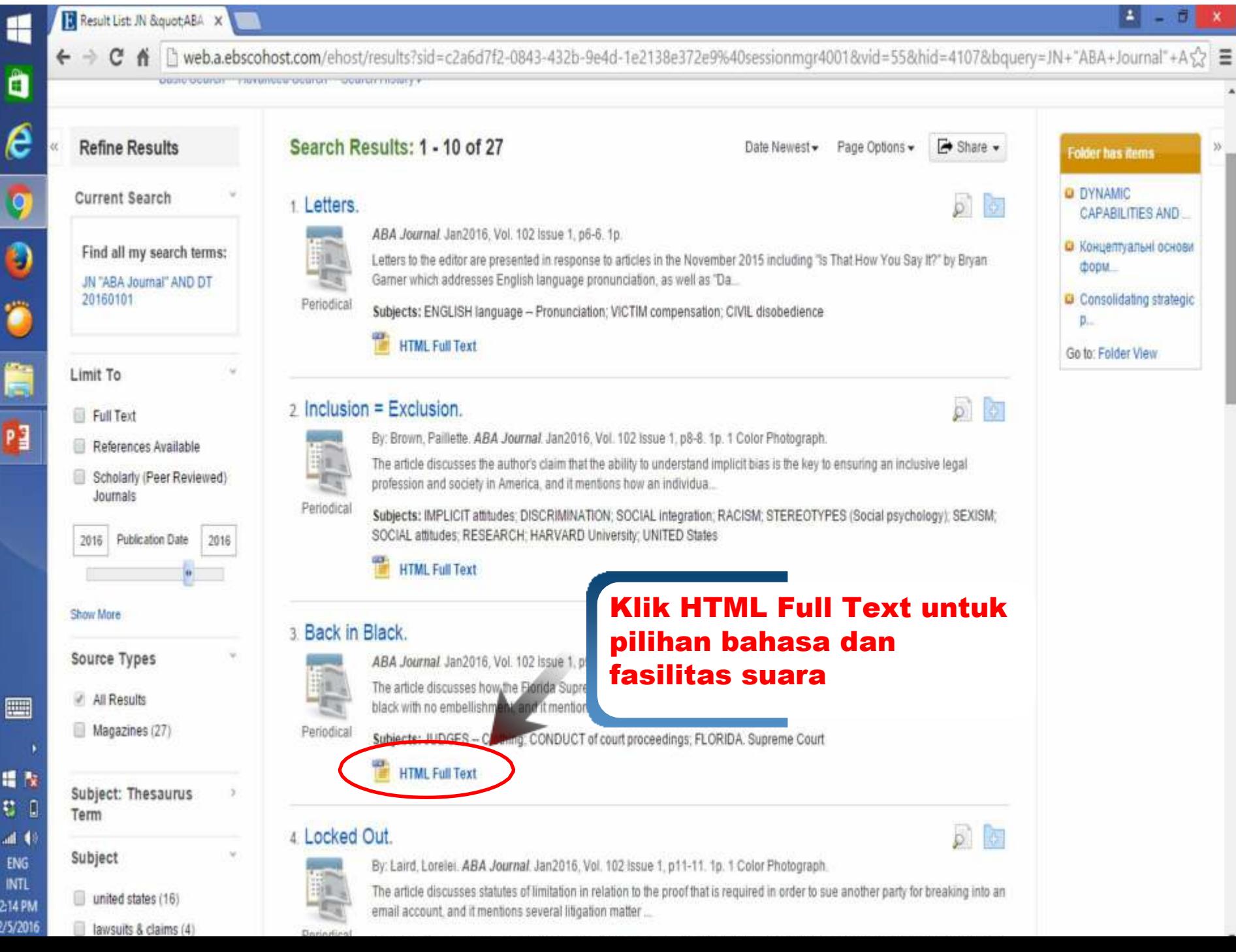

г

H ¢ л.

21  $2/5$   $\mathbf{v}$ 

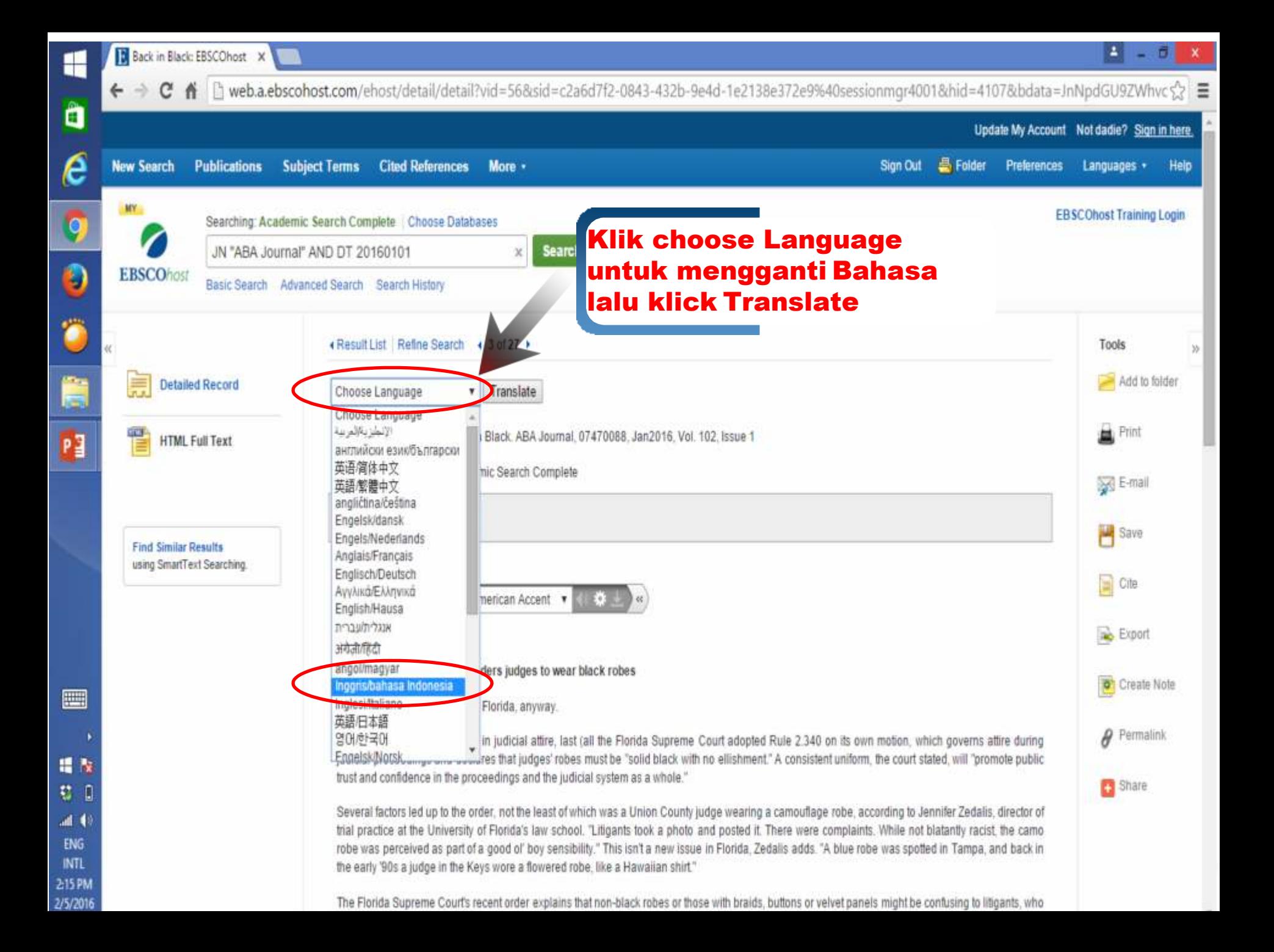

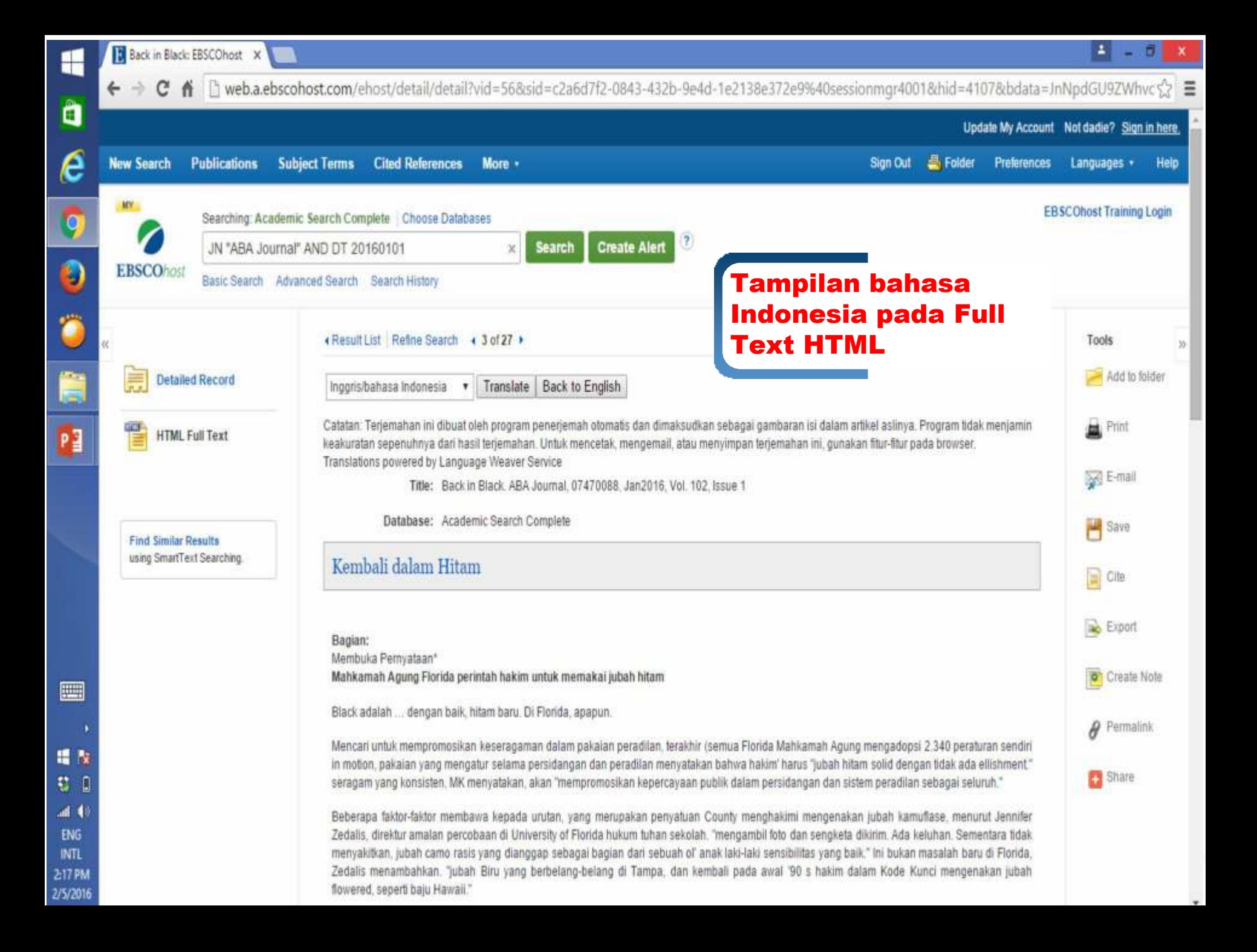

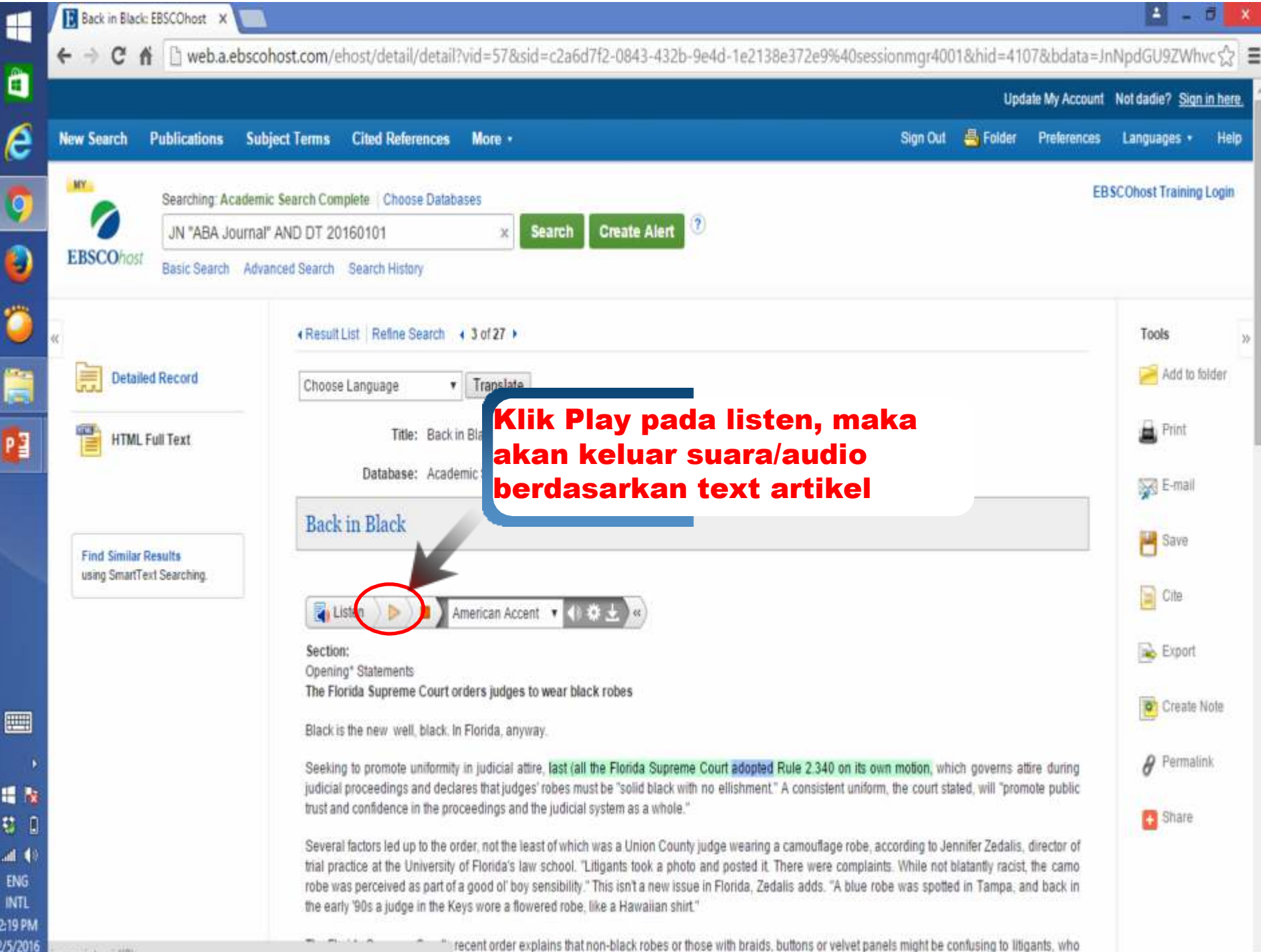

# *Thank You*

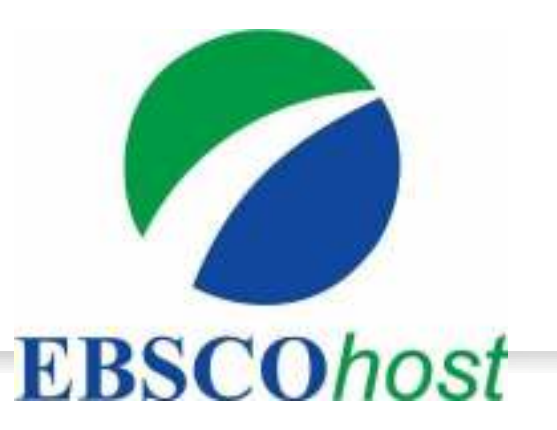

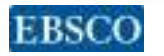